# **Writing Documentation Using DocBook**

**Using DocBook at CERN**

**by Michel Goossens**

# **Writing Documentation Using DocBook**

by Michel Goossens Copyright © 1997-2000, , 2001-2002 David Rugge, Mark Galassi, Eric Bischoff, Michel Goossens

This document is a tutorial on how to write documentation in DocBook, and generate HTML and PDF from the XML sources. The description of the DTD elements is general in nature, whereas some tools and the location of system files relate to the CERN XML set-up.

This material is based in part on "A crash-course in DocBook", which was itself created from a fusion of three documents:

- the "Introduction to DocBook" by Mark Galassi
- the "KDE crash-course to DocBook" by David Rugge
- parts of Eric Bischoff's tutorial about DocBook

I have freely adapted the above material to CERN, and have complemented it in many places. On the other hand, for reasons of maintainability, I have completely eliminated all references to SGML and DSSSL, since at CERN I only want to maintain the XSLT stylesheets to render DocBook source material.

This document can be freely redistributed according to the terms of the GNU General Public License.

Permission is granted to copy, distribute and/or modify this document under the terms of the GNU Free Documentation License, Version 1.1 or any later version published by the Free Software Foundation; with no Invariant Sections, with no Front-Cover texts, and with no Back-Cover Texts. A copy of the license is included in the section entitled "GNU Free Documentation License".

# **Table of Contents**

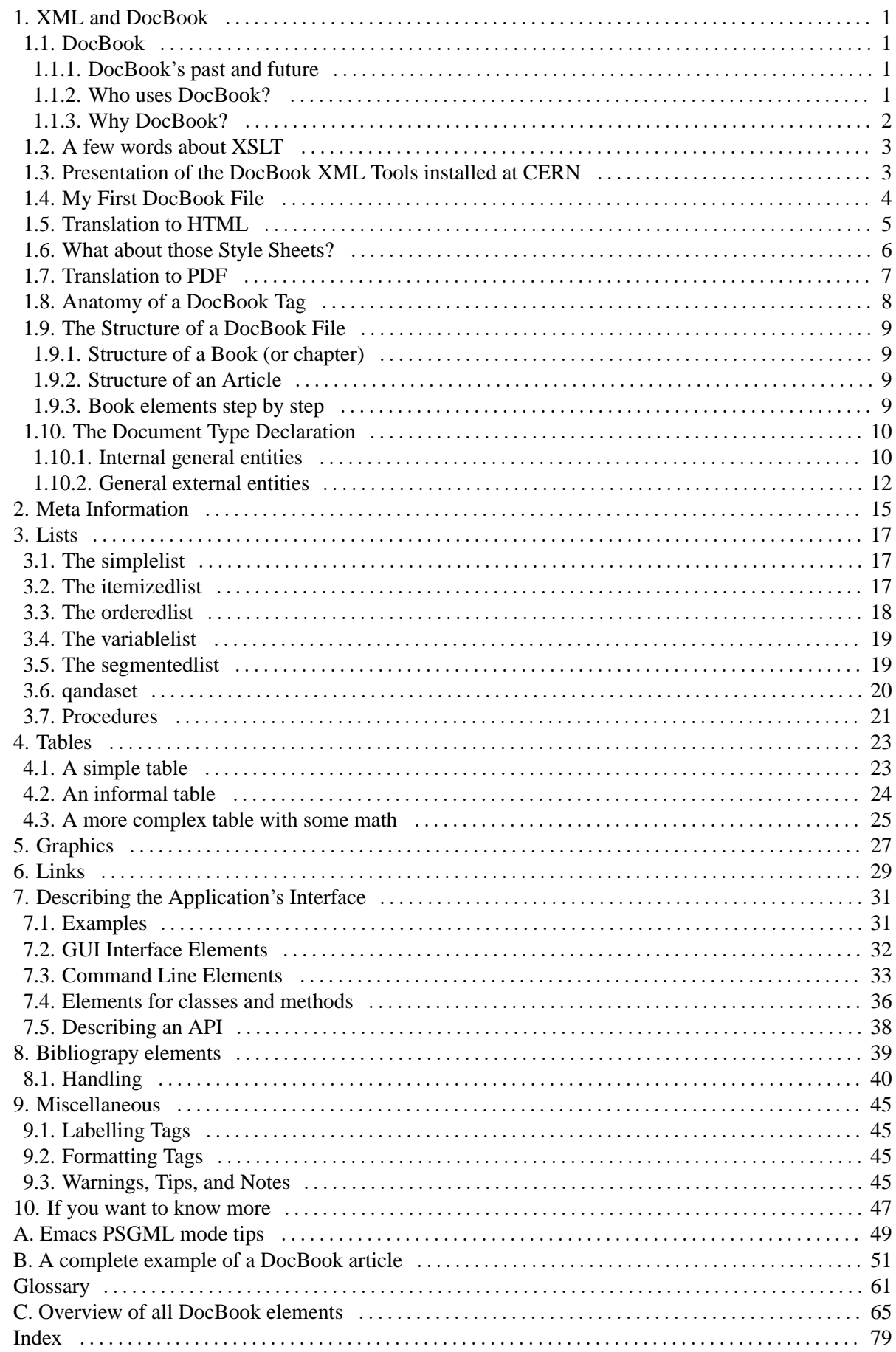

# **List of Figures**

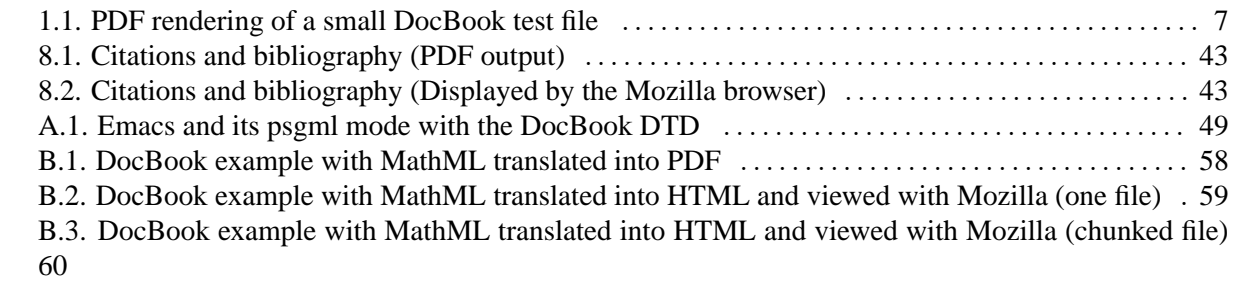

# **List of Tables**

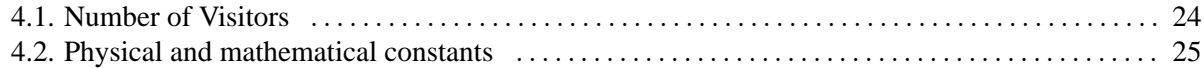

# **List of Examples**

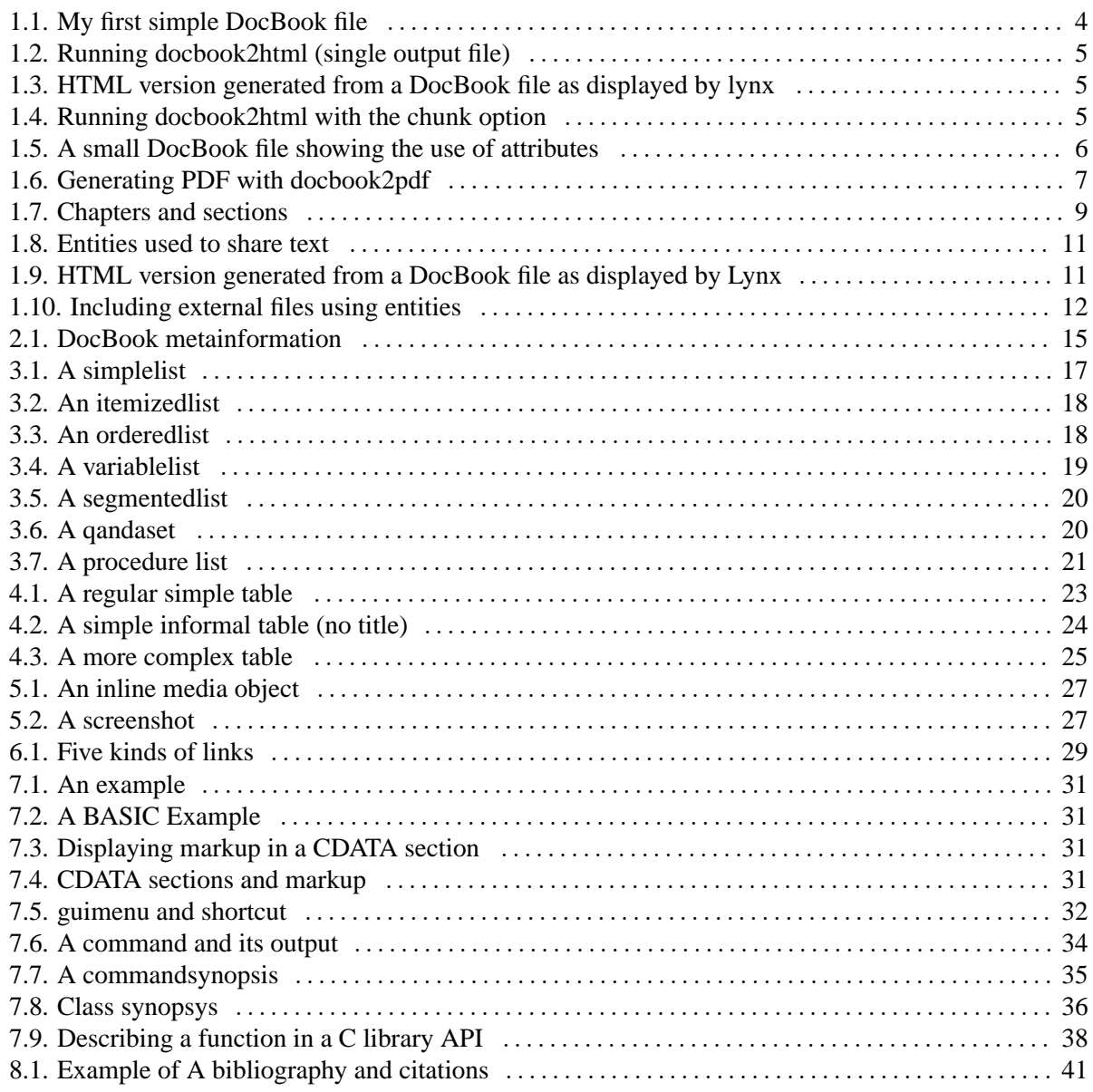

<span id="page-10-0"></span>The aim of this chapter is to give the reader an introduction to XML and one of its best-known vocabularies, DocBook.

# <span id="page-10-1"></span>**1.1. DocBook**

The DocBook markup system is described in the printed book *DocBook - The Definitive Guide*[\[TDG1999\]](#page-56-1). There is an up-to-date local HTML copy at CERN [\[TDG2002\]](#page-56-2). For maximal efficiency, this tutorial must thus be used along with the above reference documentation. Indeed, by far not all of the (almost) 400 DocBook elements are covered. Hence, the complete list, as well as to all available attributes and entity sets, are explained in that reference document. This present tutorial mainly limits itself to the principles of the DocBook markup language. With the help of examples we introduce you to the use of the rich DocBook element tag set.

There are two DocBook-related discussion lists, one about Docbook itself [\[DBLIST\]](#page-56-3) and one about its applications [\[DBAPPSLIST\]](#page-56-4).

# <span id="page-10-2"></span>**1.1.1. DocBook's past and future**

DocBook is already more than ten years old. It began in 1991 as a joint project of HaL Computer Systems and O'Reilly. Its popularity grew, and in 1994, the Davenport Group became an officially chartered entity responsible for DocBook's maintenance. DocBook V1.2.2 was published at that time. In mid-1998, it became a Technical Committee (TC) of the Organization for the Advancement of Structured Information Standards (OASIS).

DocBook V3.1 was released in February 1999, and was, like its previous versions SGML only. In February 2001, when DocBook V4.1 and DocBook XML V4.1.2 became an OASIS Standard support SGML and XML is now available on an equal basis. More details are on the [OASIS DocBook history](http://www.oasis-open.org/docbook/intro.shtml) [Web page](http://www.oasis-open.org/docbook/intro.shtml) [http://www.oasis-open.org/docbook/intro.shtml]. The current V4.2 DTD versions for both XML and SGML were released in July 2002. Version 5 is foreseen to become available at the beginning of 2003.

The OASIS TC observes a very cautious policy regarding changes to the DTD. Backward-incompatible changes can only be introduced in major releases (4.0, 5.0, 6.0, and so on), and only if the change was described in comments in the DTD in the previous major release. In particular, the next version of DocBook, 5.0, will be XML compliant, and this will introduce a lot of changes.

# <span id="page-10-3"></span>**1.1.2. Who uses DocBook?**

DocBook has a very rich element set, is freely available, well documented, and comes with a good set of production tools, DocBook has become wide spread and has been adopted by many producers of software (open source as well as commertial), by students, and faculty for courses and theses, and by document managers everywhere. The following is an non-exhaustive list of who uses DocBook at present.

- Many books at O'Reilly, the publishing house, are marked up in DocBook (in particular [DocBook, the definitive Guide].
- A lot of computer documentation, such as that for the following projects: xfree86, GNOME, KDE, FreeBSD, PHP, the Linux Documentation Project.
- Similarly, a lot of the documentation for commercial software and hardware vendors. For instance Sun, Red Hat, SuSE, HP, Cogent Real-Time Systems, Conectiva, Rational, Mandrakesoft, Caldera, Apple (Darwin docs), etc. use DocBook.
- Producing generated documentation from code comments (GNOME, Linux kernel, XSLT Standard Library).
- For training material, where from a single document, one can produce presentation slides, sample files, and printed handouts.
- Whitepapers, like system or formal specifications (e.g., the RELAX NG specification) and proposals.
- For maintaining websites, in particular those hosting FAQs.
- Producing presentation slides, courseware, theses and dissertations.
- Using a single docbook source with various stylesheets to document applications in various ways: Online manuals (PDF, HTML), Context-sensitive help (HTML, HTML Help), Man pages and formatted text (using also non-XSLT HTML to text conversion), Filtering conditionalized versions (using profiling).
- The complete development chain of a product, including a description of the product itself, the automated test tool documentation, the defect tracking database, related software (O/S, networking, Apache, SQL, etc.).
- Single sourcing to ensure consistency, by generating three targets from the same DocBook document: product API specifications (targeted at internal developers),API refenrence manual (targeted at our customers), API validation code (different programming languages).

### <span id="page-11-0"></span>**1.1.3. Why DocBook?**

The DocBook markup language, maintained by the OASIS consortium, is specifically suited for for technical documentation. It provides a rich set of tags to describe the content of especially software documentation.

A number of key points that help understand what DocBook is follow.

Docbook is a markup language.

It is very similar to HTML in this respect. The tags give some structure to your document, and appear intermixed with the informational text.

This pecular point makes it quite different from DTP (Desktop Publishing Tools) that spend most of their time "making the text look nice". In the case of DocBook and its associated XML tools, the rendering is done indirectly by using a transformation stage to generate the format for a given output medium.

DocBook was mainly developed for technical documentation.

DocBook is perfectly suited for car engine parts documentation. However, it is strongly biased towards computer programs documentation.

DocBook is maintained by an independent consortium.

The [OASIS](http://www.oasis-open.org) [http://www.oasis-open.org] consortium is in charge of maintaining and making this standard evolve through the DocBook Technical Committee. This is a guarantee of independence with respect to proprietary software and standards.

Major players of the industry like Boeing or IBM are members of OASIS. A more complete [members](http://www.oasis-open.org/html/members.htm) [list](http://www.oasis-open.org/html/members.htm) [http://www.oasis-open.org/html/members.htm] is at the OASIS site.

Technically, DocBook is a (SGML or) XML DTD.

This means that one can take profit of the many (SGML and) XML aware tools that are (often freely) avialable. While DocBook as an XML implementation is quite recent, it has a long history as a SGML application.

DocBook is not a presentation language.

DocBook carefully cares about *not* specifying how the final documentation looks like. This allows the writer to concentrate on the organization and meaning of the document being written. All the presentation issues are devolved to style sheets.

This ensures all your documents have a consistent appearence, whoever is the technical writer.

DocBook is customizable.

It is quite easy to customize the DTD to meet user need thanks to its modular organization. However, one must be aware that customization must respect SGML/XML conventions and that it can lead to incompatibilities.

If DocBook is used in conjunction with Norman Walsh's modular XSLT stylesheets, it is also possible to customize the way a DocBook file can be printed or put online.

DocBook is comprehensive.

The large number of tags defined in DocBook guarantees that it can accomodate a wide range of situations and of processing expectations.

This in turn makes it a bit difficult to learn, but one can manage writing documentation knowing only a limited set of tags and referring to the reference documentation when needed.

DocBook uses long and understable tags.

Example of such tags are <itemizedlist> or <literallayout>. This makes DocBook source text easier to read than an HTML source, for example. As a drwback, it can become quite tedious to type those long tags, but in that case specialized modes in editors, such as Emacs' psgml mode, can alleviate this burden. They also exist some complete DocBook authoring tools, but these are mostly not free.

# <span id="page-12-0"></span>**1.2. A few words about XSLT**

In [Section 1.3](#page-12-1) we introduce the docbook2pdf and docbook2html applications. They allow you, with the help of Norman Walsh' XSLT stylesheets, to transform DocBook XML sources into PDF and HTML, respectively. The XSLT language, that is used to transform the DocBook XML sources into HTML, XSLT-FO, etc. is described in the W3C recommendation *XSL Transformations [\[REC-](#page-56-5)[XSLT\]](#page-56-5)*. There is a nice XSLT tutorial [\[NICXSLTUT\]](#page-56-6), as well as Mike Kay's book *XSLT Programmer's Reference* [\[KAY2001\]](#page-56-7). The style sheets themselves are also described [\[DBXSLTDOC\]](#page-56-8).

# <span id="page-12-1"></span>**1.3. Presentation of the DocBook XML Tools installed at CERN**

This section describes how to work with DocBook on Unix-like systems, such as Linux and Solaris (although the tools can also be made to work easily on Nice 2000).

The DocBook XML tools consist of several packages that work together to edit DocBook XML files, to convert them into many other formats, and to perform other miscellaneous operations. The output formats include:

- HTML (and its XML variant XHTML)
- HELP
- JavaHelp
- FO (for generating PDF)
- HTMLHelp

At CERN the following two DocBook XML tools are installed.

- docbook2html transforms a DocBook source into one or more HBOOK files.
- docbookpdf transforms a DocBook source into a PDF file.

For Linux they are available in the /afs/cern.ch/sw/XML/XMLBIN/bin/i386-linux directory, which should be added into your PATH environment variable.

### <span id="page-13-0"></span>**1.4. My First DocBook File**

First, you need a DocBook file to convert. Using your favorite text editor you can type (or cut and paste) the following lines:

#### <span id="page-13-1"></span>**Example 1.1. My first simple DocBook file**

```
1 <!DOCTYPE article PUBLIC "-//OASIS//DTD DocBook XML V4.2//EN">
  <article>
  <articleinfo>
 5 <title>XML rules the world!</title>
  </articleinfo>
  <section>
   <title>XML and DocBook do it together</title>
10
  <para>DocBook and XML are the golden twins
  of the 21st certury !</para>
  </section>
15 </article>
```
Then save it, say, with the name dbfile.xml.

This file has to be well-formed. To check an XML document, you can use the following tool:

\$rxp -s dbfile.xml

If you have catalog support the above source, in fact, can relate your XML source file to a Document Type Definition (DTD) for DocBook. A DTD defines the possible elements, their arguments, and their content models (which elements can contain which, how do elements relate to each other). If you have access to the relevant DTD, you can validate your file. At CERN, on Unix (with AFS) the DocBook DTD can also be referenced by adding the second line specifying its complete address, as follows:

```
<!DOCTYPE article PUBLIC "-//OASIS//DTD DocBook XML V4.2//EN"
 "/afs/cern.ch/sw/XML/XMLBIN/share/www.oasis-open.org/docbook/xmldtd-4.2/docbookx.dtd"
>
<article>
  .
  .
  .
```

```
</article>
```
To validate dbfile.xml, use the command:

\$rxp -s -V dbfile.xml

If errors are shown, read through the error log and correct errors from the beginning of the list first. Often, an early error has knock-on effects further down the processing of the document.

Alternatively, when using emacs there exists an XML processing mode, psgml, see [Appendix A"Emacs](#page-58-0) [PSGML mode tips"](#page-58-0).

# <span id="page-14-0"></span>**1.5. Translation to HTML**

Your file is now ready to be converted to other formats. To convert this file from DocBook format to HTML format, the command docbook2html can be used. This will run Norman Walsh's XSLT to HTML stylesheets and Michael Kay's saxon XSLT processor to generate the HTML files from the DocBook sources.

#### <span id="page-14-1"></span>**Example 1.2. Running docbook2html (single output file)**

```
$docbook2html dbfile.xml
dbfile.xml abc.xsl dbfile.html
Using java 1.4 from AFS.
java version "1.4.0"
Java(TM) 2 Runtime Environment, Standard Edition (build 1.4.0-b92)
Java HotSpot(TM) Client VM (build 1.4.0-b92, mixed mode)
```
If you validated your XML file with an XML parser, then there should be no errors, and the procedure will generate the file dbfile.html, which can be viewed with an HTML browser, e.g., the line browser lynx shows the following.

XML rules the world!

#### <span id="page-14-2"></span>**Example 1.3. HTML version generated from a DocBook file as displayed by lynx**

XML rules the world! \_\_\_\_\_\_\_\_\_\_\_\_\_\_\_\_\_\_\_\_\_\_\_\_\_\_\_\_\_\_\_\_\_\_\_\_\_\_\_\_\_\_\_\_\_\_\_\_\_\_\_\_\_\_\_\_\_\_\_\_\_\_\_\_\_ Table of Contents XML and DocBook do it together XML and DocBook do it together DocBook and XML are the golden twins of the 21st century ! Commands: Use arrow keys to move, '?' for help, 'q' to quit, ' $\leq$ -' to go back. Arrow keys: Up and Down to move. Right to follow a link; Left to go back. H)elp O)ptions P)rint G)o M)ain screen Q)uit /=search [delete]=history list

In general, with a larger document, and the chunk option, you will get several files, as shown when we run (an early version) of the present manual with the docbook2html procedure.

#### <span id="page-14-3"></span>**Example 1.4. Running docbook2html with the chunk option**

\$docbook2html -chunk dbatcern.xml dbatcern.xml abc.xsl index.html

```
Using java 1.4 from AFS.
java version "1.4.0"
Java(TM) 2 Runtime Environment, Standard Edition (build 1.4.0-b92)
Java HotSpot(TM) Client VM (build 1.4.0-b92, mixed mode)
Writing ch01s02.html for sect1(why-docbook)
Writing ch01s03.html for sect1(your-world-view)
Writing ch01s04.html for sect1(markup-based-on-content)
Writing ch01.html for chapter(introduction)
Writing ch02s02.html for sect1(installing-the-tools)
Writing ch02s03.html for sect1(hello-world)
Writing ch02s04.html for sect1(style-sheets)
     ... Many more lines ...
Writing ch11s03.html for sect1(warnings)
Writing ch11.html for chapter(miscellaneous)
Writing ch12.html for chapter(next)
Writing apa.html for appendix(emacs)
Writing go01.html for glossary(glossary)
Writing index.html for book(dbatcern)
```
We can see that files are generated at the level of the section (sect1 element), and in each case the value of the id attribute, if present, is displayed between parentheses.

# <span id="page-15-0"></span>**1.6. What about those Style Sheets?**

XML processors, and in particular XSLT or CSS stylesheets can tune the way they handle or display elements in clever and convenient ways. For instance, we can add a lang attribute on the  $\text{Fbook}$  and an id attribute on the <chapter> tags in the previous example and get the following:

#### <span id="page-15-1"></span>**Example 1.5. A small DocBook file showing the use of attributes**

```
1 <!DOCTYPE book PUBLIC "-//OASIS//DTD DocBook XML V4.2//EN"
     "/afs/cern.ch/sw/XML/XMLBIN/share/www.oasis-open.org/docbook/xmldtd-4.2/docbookx.dtd"
  >
5 <book lang="en-gb">
  \langle -- This is a \langlehuge>comment & -->
  <sub>h</sub> (h)</sub>
   <title>XML rules the world!</title>
10 </bookinfo>
   <chapter id="Chap1">
   <title>XML rules the world!</title>
15 <para>Here we go with DocBook and XML.</para>
   </chapter>
   </book>
```
This example shows how to place comments (line 5) in an XML source file. A comment is all material between a leading  $\leq$ ! -- and a trailing -->. The textual material between these two markers cannot contain two consecutive hyphens, i.e., -- is disallowed inside comments. A comment can span several lines. Comments are not interpreted by XML parsers, i.e. as seen in the example, you can put markup and other forbidden characters inside comments without problems.

To convert a DocBook file from DocBook format to another format, you need an XML processing tools and an XSL style sheet. The command docbook2html uses internally Mike Kay's saxon XSLT interpreter and Norman Wlash' XSLT style sheets.

# <span id="page-16-0"></span>**1.7. Translation to PDF**

Instead of generating an HTML hyper-document it is somethimes necessary to produce a nicely printable copy. Therefore, starting from the same DocBook XML source document and using an alternative XSLT style sheet one can generate XSL-FO formatting objects, that can the be translated into various media formats, in particular PDF with oneof several XSL-FO to PDF translators.

At CERN a script, docbook2pdf, hides the details of this translation process from the user. By default the script takes one argument, the name of the XML source to be transformed into PDF, for example,

#### <span id="page-16-1"></span>**Example 1.6. Generating PDF with docbook2pdf**

```
$docbookpdf dbfile.xml
docbook2pdf dbfile.xml
dbfile.xml abc.xsl dbfile.fo
Using java 1.4 from AFS.
java version "1.4.0"
Java(TM) 2 Runtime Environment, Standard Edition (build 1.4.0-b92)
Java HotSpot(TM) Client VM (build 1.4.0-b92, mixed mode)
Making portrait pages on A4 paper (210mmx297mm)
running pdftex/passivetex (twice): pdfxmltex dbfile.fo
This is pdfTeX, Version 3.14159-pre-1.0-unofficial-20010704 (Web2C 7.3.3.1)
(./dbfile.fo{/afs/cern.ch/sw/TeXlive/tl7/texmf-var/pdftex/config/pdftex.cfg}
LaTeX2e <2001/06/01>
...
Output written on dbfile.pdf (1 page, 7710 bytes).
Transcript written on dbfile.log.
This is pdfTeX, Version 3.14159-pre-1.0-unofficial-20010704 (Web2C 7.3.3.1)
(./dbfile.fo{/afs/cern.ch/sw/TeXlive/tl7/texmf-var/pdftex/config/pdftex.cfg}
...
Output written on dbfile.pdf (1 page, 7710 bytes).
Transcript written on dbfile.log.
```
In the above we see that first a XSLT translator (saxon) is run that generates XSL-FO elements, that are then rendered into PDF by pdftex, a variant of the TeX program that generates PDF. Thus we obtain a file dbfile.pdf, which can be seen in [Figure 1.1.](#page-17-1)

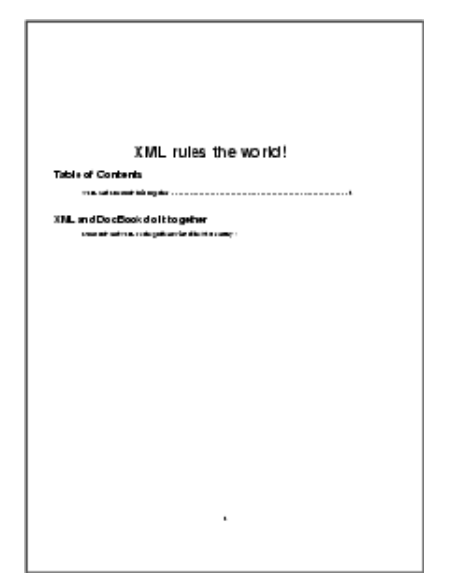

#### <span id="page-17-1"></span>**Figure 1.1. PDF rendering of a small DocBook test file**

The file dbfile.pdf can be viewed with ghostview or acroread, and can be sent by these applications to a PostSCript printer.

What we obtained with the previous example is the default presentation as defined by the style sheets of Norman Walsh. In fact, Norman parameterized his style sheets in a convenient way, so that over one hundred parameters are available to finetune the format of the output page. At CERN you can specify a second filename to the docbook2pdf command, and when specified, it will be used as an XSLT customization style sheet, for instance, at CERN you could type:

\$docbookpdf dbfile.xml dbforpassivetex.xsl

If you are interested in such customization, you can start from the style sheet dbforpassivetex.xsl that is available from the docbook [DocBook Web page at CERN](http://xml.cern.ch/docbook.html) [http://xml.cern.ch/docbook.html]. A full discussion of all parameters can be found in the [reference guide] entry in the [DocBook XSLT stylesheets] section of the above Web page.

# <span id="page-17-0"></span>**1.8. Anatomy of a DocBook Tag**

XML, just like it spredecessor SGML, is a generic markup language. It is a meta-language syntax to define a convenient vocabulary for the application domain being dealt with. In science, in particular, software, DocBook offers a large choice of elements that are useful for marking up and producing good and precise documents in computer science, etc.

However, DocBook being an instance of an XML language, it obeys the XML syntax, which introduces elements, attributes, and entities as main components. For example, the XML start tag <chapter id="introduction"> has the element name chapter and the attribute id. The element influences the rendering of the text inside the element, while an element's attributes can further modify the behaviour or meta-information associated with the element. An element is closed with an XML end tag, for instance </chapter">. In the case of the chapter element the element contents, i.e., all text included within the starting and closing tags should be treated as a chapter, while the id attribute labels the chapter so it can be linked to or used as a file name when DocBook is translated to another format.

An element can also be *empty*, i.e., have no contents. For such an element we use a specific syntax, e.g. for a xref element, <xref linkend="foo" />.

Most DocBook tags contain a common set of attributes. The most often-used such common attributes are lang, which specifies the language of the data inside the element, id labels an element so that it can be referenced by other elements, and role, which allows one to subclass an element, to make it information-wise more specific.

As an XML language instance all DocBook elements must have a start and an end tag, or be empty (please forget your SGML or HTML habits, where end-tags are not always required). You should also make sure to use the proper case for element names, entities, and attribues. Detailed information about all element names and their attributes is in the DocBook reference guide.

# <span id="page-18-0"></span>**1.9. The Structure of a DocBook File**

DocBook document always has a top level element. In most cases it will be book, or article, but it can also be set, part, chapter and a few more.

The structural content of these two most-occurring cases for top (more correctly called root) elements of book, or article (or perhaps chapter when you are contributing to a book) are detailed next.

# <span id="page-18-1"></span>**1.9.1. Structure of a Book (or chapter)**

A book is structured in the following way:

```
book
 meta information
 chapter
  sect1
   sect1
 chapter
   sect1
 appendix
  sect1
 appendix
  sect1
  . . .
 glossary
```
### <span id="page-18-2"></span>**1.9.2. Structure of an Article**

An article has a somewhat simpler structure than a book:

```
article
 meta information
 sect1
 sect1
  sect2
 sect1
 . . .
```
### <span id="page-18-3"></span>**1.9.3. Book elements step by step**

#### <span id="page-18-4"></span>**Example 1.7. Chapters and sections**

```
1 <!DOCTYPE book PUBLIC "-//OASIS//DTD DocBook XML V4.2//EN"
       "/afs/cern.ch/sw/XML/XMLBIN/share/www.oasis-open.org/docbook/xmldtd-
4.2/docbookx.dtd"
   >
    <book id="hello-world" lang="en">
 5
```

```
<bookinfo>
   <title>Hello, world</title>
   </bookinfo>
10 <chapter id="introduction">
   <title>Introduction</title>
   <para>This is the introduction. It has two sections</para>
15 <sect1 id="about-this-book">
   <title>About this book</title>
   <para>This is my first DocBook file.</para>
20 </sect1>
   <sect1 id="work-in-progress">
   <title>Warning</title>
25 <para>This is still under construction.</para>
   </sect1>
   </chapter>
30 </book>
```
[Example 1.7](#page-18-4) shows a skeleton of the structural tags. Lines 1 and 2 contain the document type declaration (via a public identifier on line 1, which needs a calalog to operate and via an explicit system path on line 2, which, of course, will only work at CERN when connected to AFS). This information is described more fully in Section [Section 1.10.](#page-19-0)

Next comes the root element (line 3), which contains the complete document. The name of the root element must be identical to the element name following the DOCTYPE specifier on line 1. Note the use of the lang attribute inside the <book> start tag. It is good practive to always use a language attribute to clearly indicate the (main) language in which the document is written.

After the <br/>book> tag comes the meta information for the document, which is enclosed in the <br/>bookinfo> element (lines 5-7). This information is described in more detail in Chapter [Chapter 2.](#page-24-0)

Then come the chapters of the book (lines 9 to 28), which can contain one or more section tags ( $\leq$ sect1> through <sect5>). It is important to associate a label to each of the structural elements of your document using the id attribute for <chapter>, <sect>, etc. This makes cross-references between structural elements possible and it allows the output processors to use the value of the id attribute to name the generated output files. In order to make the development and maintenance of your documents easier, it is advisable to assign meaningful values (e.g., not merely numbers) to these id attributes.

Structural elements, such as chapters and sections, must contain at least a <title> (lines 10, 15, 22), and a (possibly empty) <para> element (lines 12, 17, 24).

The content model for the various elements, i.e., where and how many times each one can occur at a given point in a document is defined by the DocBook DTD (or Schema).

Content in DocBook is contained within a  $\epsilon$  para> tag, which is very similar to the  $\epsilon$  p> tag in HTML and LinuxDoc except that it must always have a closing </para> tag. Each time there can be a line break in some text (like in a list item), it means that the text will have to be enclosed in  $\epsilon$  para> tags.

# <span id="page-19-0"></span>**1.10. The Document Type Declaration**

In non-trivial document the document type declaration (the very first lines of a DocBook file) can be slightly more complicated than the one or two lines presented in the document skeleton previously.

#### <span id="page-20-0"></span>**1.10.1. Internal general entities**

The following example shows how entities allow one to define abbreviations for text strings. They can also be used to declare a convenient name for a character that is unavailable on a standard keyboard.

#### <span id="page-20-1"></span>**Example 1.8. Entities used to share text**

```
1 <?xml version="1.0" encoding="iso-8859-1" ?>
  <!DOCTYPE article PUBLIC "-//OASIS//DTD DocBook XML V4.2//EN"
     <! ENTITY CERN "Conseil Européen pour la Recherche Nucléaire">
     <!ENTITY WWW "<application>World Wide Web</productname>">
5 <!ENTITY W3C "&WWW; Consortium">
  \overline{1}<article id="The.Web" lang="en">
   <articleinfo>
10 <title>The origin of the &WWW;</title>
  </articleinfo>
  <section id="introduction">
   <title>General Introduction</title>
15
   <para>
  Tim Berners-Lee and collaborators invented the &WWW; at
   <acronym>CERN</acronym> (&CERN;) at the beginning of the
  nineteen nineties.
20 </para>
   <para>
  Today all further developments are coordinated by the &W3C;
   (MIT, INRIA, Keio).
25 </para>
   </section>
   </article>
```
Several important points should be noted in [Example 1.8.](#page-20-1) Firstly, line 1 shows that we have to declare an explicit encoding when we want to use non-ASCII characters (more precisely, characters that are not encoded in Unicode's UTF8 or UTF16). In particular, on line 3, where we define the CERN entity, we make use of the é (accented e) which is part of the ISO-8859-1 encoding, as specified on line 1. On the other hand we could use a Unicode character reference and replace line 3 by the following statement.

<! ENTITY CERN "Conseil Europ&#xe9; en pour la Recherche Nucl&#xe9; aire">

In this case we do not have to declare an explicit encoding. Further, line 4 defines the WWW application, showing that one can use markup inside entity definitions, while the entity definition of W3C indicates that one can use entity references to previously declared entities (&WWW; in this case).

In the body of the text the defined entities are referenced on lines 10, 18, 19, and 23.

When you run the above file dbw3cexa.xml through the docbook2html procedure you obtain the file dbw3cexa.html, which is shown, as displayed by the Lynx line browser in [Example 1.9.](#page-20-2)

#### <span id="page-20-2"></span>**Example 1.9. HTML version generated from a DocBook file as displayed by Lynx**

The origin of the World Wide Web

The origin of the World Wide Web

\_\_\_\_\_\_\_\_\_\_\_\_\_\_\_\_\_\_\_\_\_\_\_\_\_\_\_\_\_\_\_\_\_\_\_\_\_\_\_\_\_\_\_\_\_\_\_\_\_\_\_\_\_\_\_\_\_\_\_\_\_\_\_\_

Table of Contents

General Introduction

General Introduction

Tim Berners-Lee and collaborators invented the World Wide Web at CERN (Conseil Européen de la Recherche Nucléaire) at the beginning of the nineteen nineties.

Today all further developments are coordinated by the World Wide Web Consortium (MIT, INRIA, Keio).

Commands: Use arrow keys to move, '?' for help, 'q' to quit, ' $\leq$ ' to go back. Arrow keys: Up and Down to move. Right to follow a link; Left to go back. H)elp O)ptions P)rint G)o M)ain screen Q)uit /=search [delete]=history list

The consistent use of entities has a number of advantages:

- you do not have to type several times a possibly quite long identical text string;
- it allows you to centralize changes to commonly-used phrases and terms in a single place, thus guaranteeing consistency;
- if the entity name is well chosen, it makes the source documents easier to read and maintain.

#### <span id="page-21-0"></span>**1.10.2. General external entities**

For larger documetnts, it is convenient to keep chapters or other large text chunks in individual files that can be maintained separately. In such a case the various files that have to be included in the master document are declared in the document type declaration as general external entities.

For instance, the present tutorial document is split at the chapter and appendix level into separate files, that are included with a single main driver file, as follows (only part of the file is shown):

#### <span id="page-21-1"></span>**Example 1.10. Including external files using entities**

```
1 <!DOCTYPE book SYSTEM
     "/afs/cern.ch/sw/XML/XMLBIN/share/www.oasis-open.org/docbook/xmldtd-4.2/docbookx.dtd"
   \Gamma<!ENTITY bookinfo SYSTEM "bookinfo.xml">
5 <!ENTITY introduction SYSTEM "introduction.xml">
       ....
    <!ENTITY emacs SYSTEM "emacs.xml">
    <!ENTITY examples SYSTEM "examples.xml">
    <!ENTITY glossary SYSTEM "glossary.xml">
10 ]>
  <book id="dbatcern" lang="en">
  &bookinfo;
  &introduction;
     ...
15 &emacs;
  &examples;
  &glossary;
  </book>
```
There exists a one-to-one correspondence between the entity definition using the  $\leq ! \text{ENTITY}$  ...> declaration and the entity references, using the &xxx; syntax, where xxx is an entity that corresponds to a file that has to exist on the system as defined by the entity declaring xxx. A reference to an nonexisting file will result in an error. For instance line 3 declares the bookinfo entity as an external reference to the file bookinfo.xml, that will be included on by the entity reference &bookinfo; on line 13.

Entity names have to be unique thoughout the document, but of course entities can be references several times (e.g., &WWW; on lines 10 and 17 of [Example 1.9\)](#page-20-2). For internal entities multiple references could be useful in the case of a copyright or other company message that has to be repeated on every page or at the beginning of each chapter.

# <span id="page-24-0"></span>**Chapter 2. Meta Information**

The tags covered in this section provide meta information about the document, such as author, title, data of publication, etc.

- abstract Document summary
- articleinfo Metainformation for an article
- author Author of a document
- authorgroup Wrapper for author information
- authorinitials Initials or other identifier for the author of a revision or comment
- bookinfo Metainformation for a book
- date Date of publication or revision of a document
- firstname Given name
- keyword Term describing the content of a document
- keywordset Set of terms describing the content of a document
- othername Name component that is not a firstname, surname, or lineage
- releaseInfo Information about a particular version of a document
- revhistory Revisions to a document
- revision Entry in revhistory, describing some revision made to the text
- revnumber Number of a revision
- revremark Description of a revision
- surname Family name
- <span id="page-24-1"></span>• title - Text of a heading or the title of a block-oriented element

#### **Example 2.1. DocBook metainformation**

```
<bookinfo>
<title>The TZirrdle Handbook</title>
<authorgroup>
<author>
<firstname>George</firstname>
<othername>N.</othername>
<surname>Ugnacious</surname>
</author>
</authorgroup>
<date>03/04/1999</date>
<releaseinfo>1.01.00</releaseinfo>
<abstract>
<para>
<application>twiddle</application> is an application specially
designed to do nothing you would ever want.
</para>
</abstract>
<keywordset>
<keyword>twiddle</keyword>
<keyword>sample application</keyword>
</keywordset>
```
#### </bookinfo>

The <br/>bookinfo> tag contains all of the meta information for your document, as opposed as its contents that are in the various chapters. This allows you, for instance, to:

- conveniently retrieve a specific document among many others on your system;
- print some information on the front page, under the control of the style sheets;
- serve it to search engines if you put it online in HTML format.

#### Chapter 3. Lists

# <span id="page-26-0"></span>**Chapter 3. Lists**

Elements related to DocBook lists are shown below. DocBook lists are very similar to their counterparts in HTML except that DocBook contains several more types of lists for specialized purposes.

- answer An answer to a question posed in a qandaset
- itemizedlist List in which each entry is marked with a bullet, dash, or other dingbat
- listitem Wrapper for the elements of items in an itemizedlist or orderedlist
- member Member of a simplelist
- orderedlist List in which each entry is marked with a sequentially incremented label
- procedure List of operations to be performed
- qandaentry A question/answer set within a qandaset
- qandaset A question-and-answer set
- question A question in a qandaset
- seg Component of a segmentedlist
- seglistitem List item in a segmentedlist
- segmentedlist List of sets of information
- segtitle Title that pertains to one seg in each seglistitem
- simplelist List of single words or short phrases
- step Part of a procedure
- substeps Wrapper for steps within steps
- term Hanging term attached to a listitem within a varlistentry in a variablelist
- variablelist List in which each entry is composed of sets of one or more terms with associated listitems
- varlistentry Wrapper for term and its associated listitem in a variablelist

## <span id="page-27-0"></span>**3.1. The simplelist**

The easiest of all the lists to use is the simplelist. It is designed for lists of short phrases (like a grocery list) and only requires two tags for building the list as you can see in the example below. The <member> tag can only contain inline content, so a simplelist cannot contain other lists.

#### <span id="page-27-2"></span>**Example 3.1. A simplelist**

```
<simplelist type="inline">
<member>Apples</member>
<member>Oranges</member>
<member>Bananas</member>
<member>Grapefruit</member>
<member>Black Beans</member>
</simplelist>
```
<span id="page-27-1"></span>When converted, a simplelist will look something like this: Apples, Oranges, Bananas, Grapefruit, Black Beans

# **3.2. The itemizedlist**

An itemizedlist is similar to the simplelist except that each entry contains a paragraph instead of just a short phrase, allowing you to put more varied content in your list. ItemizedLists can contain other lists.

#### <span id="page-27-3"></span>**Example 3.2. An itemizedlist**

```
<itemizedlist>
<listitem><para>Apples - my favorite fruit.</para></listitem>
<listitem><para>Oranges - yummy, but sticky.</para></listitem>
<listitem><para>Bananas - they ripen too quickly!</para></listitem>
<listitem><para>Grapefruit - great when eaten in halves.</para></listitem>
<listitem><para>Black Beans - go well with rice.</para></listitem>
</itemizedlist>
```
The example will look something like this when converted:

- Apples my favorite fruit.
- Oranges yummy, but sticky.
- Bananas they ripen too quickly!
- Grapefruit great when eaten in halves.
- Black Beans go well with rice.

Chapter 3. Lists

# <span id="page-28-0"></span>**3.3. The orderedlist**

The orderedlist is like the itemizedlist except that each listitem is numbered or lettered. The numeration attribute specifies what kind of numbering will be used and can be one of the following values: arabic, upperalpha, loweralpha, upperroman, lowerroman. There are several other attributes that control the appearance of an orderedlist, see the DocBook Reference for details. orderedlists can contain other lists.

#### <span id="page-28-2"></span>**Example 3.3. An orderedlist**

```
<orderedlist numeration="arabic">
<listitem><para>Wake up.</para></listitem>
<listitem><para>Eat Breakfast.</para></listitem>
<listitem><para>Take a shower.</para></listitem>
<listitem><para>Contemplate my navel.</para></listitem>
<listitem><para>Go to Sleep.</para></listitem>
</orderedlist>
```
The example will look something like this when converted:

- 1. Wake up.
- 2. Eat Breakfast.
- 3. Take a shower.
- 4. Contemplate my navel.
- 5. Go to Sleep.

# <span id="page-28-1"></span>**3.4. The variablelist**

The variablelist is similar to an HTML definition list. It is used when you have a list of terms and definitions. The variablelist consists of several tags: <varlistentry>, which is used to group related terms together, <term>, which contains the term, and <listitem>, which contains the decription of the term.

#### <span id="page-28-3"></span>**Example 3.4. A variablelist**

```
<variablelist>
<varlistentry>
<term>Black Beans</term>
<listitem><para>My favorite black bean recipe is black bean
soup, but they also go well with rice.</para></listitem>
</varlistentry>
<varlistentry>
<term>Apples</term>
<term>Bananas</term>
<listitem><para>You can eat them straight, but they also go
well in salads and in desserts.</para></listitem>
</varlistentry>
</variablelist>
```
When converted, the example variablelist will look something like this:

```
Black Beans
My favorite black bean recipe is black bean soup, but they also go well with rice.
```
Apples, Bananas You can eat them straight, but they also go well in salads and in desserts.

# <span id="page-29-0"></span>**3.5. The segmentedlist**

segmentedlists are used to list information in distinct fields like the contents of an address book. The name of each field is put inside of a <segtitle> tag. Then, use the <seglistitem> tag to start and end each set of data. The actual data is put in the <seg> tag.

#### <span id="page-29-2"></span>**Example 3.5. A segmentedlist**

```
<segmentedlist>
<segtitle>Name</segtitle>
<segtitle>Occupation</segtitle>
<segtitle>Favorite Food</segtitle>
<seglistitem>
<seg>Tux</seg>
<seg>Linux mascot</seg>
<seg>Herring</seg>
</seglistitem>
<seglistitem>
<seg>Konqui</seg>
<seg>The KDE Dragon</seg>
<seg>Gnomes</seg>
</seglistitem>
</segmentedlist>
```
This silly example looks something like this when converted: **Name:** Tux **Occupation:** Linux mascot **Favorite Food:** Herring **Name:** Konqui **Occupation:** The KDE Dragon **Favorite Food:** Gnomes

# <span id="page-29-1"></span>**3.6. qandaset**

The qandaset is a specialized list designed specifically to deal with sets of questions and answers, like you would see in a FAQ. Each set of questions and answers are contained within a <qandaentry> tag. The <question> and <answer> tags contain the questions and answers respectively.

#### <span id="page-29-3"></span>**Example 3.6. A qandaset**

```
<qandaset>
<qandaentry>
<question>
<para>What are little boys made of?</para>
</question>
<answer>
<para>Snips and snails and puppy dog tails.</para>
</answer>
</qandaentry>
<qandaentry>
<question>
<para>What are little girls made of?</para>
</question>
<answer>
<para>Sugar and spice and everything nice.</para>
```
Chapter 3. Lists

</answer> </qandaentry> </qandaset>

The qandaset looks something like this when converted:

3.6.1. What are little boys made of?

Snips and snails and puppy dog tails.

3.6.2. What are little girls made of?

Sugar and spice and everything nice.

## <span id="page-30-0"></span>**3.7. Procedures**

Procedure lists are a specialized orderedlist used for listing step-by-step procedures like you would find in a recipe or Linux HowTo.

#### <span id="page-30-1"></span>**Example 3.7. A procedure list**

```
<procedure>
<title>Waking Up</title>
<para>This is what you must do to awaken.</para>
<step performance="required">
<para>
Bring yourself to a hypnopompic state, either from an ongoing dream or by use of
your internal clock. You may feel unable to move, but you will no longer be
dreaming. </para>
<para>Now you are ready for real-world readjustment.</para>
<substeps>
<step performance="optional">
<para>Roll over.</para>
</step>
<step performance="required">
<para>Squint out of one eye.</para>
</step>
</substeps>
</step>
<step performance="required">
<para>Yawn and rise from your bed.
</para>
</step>
</procedure>
```
The above example would look something like this when converted:

#### **Procedure 3.1. Waking Up**

This is what you must do to awaken.

1. Bring yourself to a hypnopompic state, either from an ongoing dream or by use of your internal clock. You may feel unable to move, but you will no longer be dreaming. Now you are ready for real-world readjustment.

- a. Roll over.
- b. Squint out of one eye.
- 2. Yawn and rise from your bed.

# <span id="page-32-0"></span>**Chapter 4. Tables**

Tables are used to organize data into a columnar representation. Optional titles, headers, and footers can be added to for describing the data, as required. DocBook tables come in two varieties: the table, which requires a title, and the informaltable, which does not have a title. All the other characteristics of these two table types are the same. DocBook elements associated to table markup are detailed below.

- entry Cell in a table
- entrytbl Subtable appearing as a table cell
- informaltable Untitled table
- row Row in a tbody, thead, or tfoot
- table Table in a document
- tbody Wrapper for the rows of a table or informaltable
- tfoot Footer row of a table
- tgroup Wrapper for part of a table that contains an array along with its formatting information
- thead Heading row of a table

A table consists of formatting information and data entries. There are quite a few attributes that can be adjusted to tweak the display of your data. The examples show only a few of the basic formatting attributes. For more detailed description is in the DocBook Reference documentation.

# <span id="page-32-1"></span>**4.1. A simple table**

<span id="page-32-2"></span>Let us look at an example to see how a table is constructed.

#### **Example 4.1. A regular simple table**

```
1 <table>
     <title>Number of Visitors</title>
     <tgroup cols="3">
        <thead>
 5 <row>
             <entry>Month</entry><entry>Week</entry><entry>Visitors</entry>
          \langle/row</thead>
        <tfoot>
10 <row>
            <entry>Total</entry><entry></entry><entry></entry>
          \langlerow\rangle</tfoot>
        <tbody>
15 <row>
            <entry>March</entry><entry>1</entry><entry>634</entry>
          \langle/row\rangle\langle \text{row} \rangle<entry>March</entry><entry>2</entry><entry>657</entry>
20 \frac{\text{C}}{\text{C}}\langle \text{row} \rangle<entry>March</entry><entry>3</entry><entry>542</entry>
          \langlerow\rangle</tbody>
```
25 </tgroup> </table>

As shown in [Example 4.1,](#page-32-2) tables begin with the <table> (or <informaltable>) tag. Next, a title has to be defined using the title tag when using a regular table (line 2). Finally, we have the tgroup element which contains all of the header, footer, and row information (lines 3 to 25). There can be more than one tgroup if formatting options have to change for the different sections of the table. The tgroup tag (line 3) has a number of optional formatting parameters, but the cols attribute, which specifies the number of columns, is required. The thead (lines 4 to 8), tfoot (lines 9 to 13), and tbody (lines 14 to 24) elements contain the data in your table. Data in the thead appears at the top of the table, tbody appears in the middle, and tfoot appears at the end of the table.

Data in a table is contained in rows and entries, using row (lines 5-7, 10-12, 15-17, etc.) and entry (lines 6, 11, 16, etc.) elements, respectively. A table can be embedded inside another with the entrytbl element.

<span id="page-33-1"></span>The above example would look something like this when converted:

#### **Table 4.1. Number of Visitors**

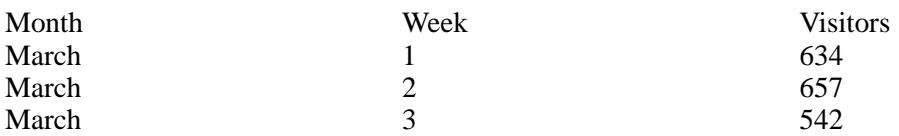

# <span id="page-33-0"></span>**4.2. An informal table**

The structure of an informal table is similar to that of a normal table, but is has no title. Therefore, we present in [Example 4.2](#page-33-2) how such a table can be marked up. In most cases this example is rich enough to let you construct most of your real-life table.

#### <span id="page-33-2"></span>**Example 4.2. A simple informal table (no title)**

```
1 <informaltable frame="all">
   <tgroup cols="4">
     <thead>
       <row>
 5 <entry><emphasis>Title column 1</emphasis></entry>
         <entry><emphasis>Title column 2</emphasis></entry>
         <entry><emphasis>Title column 3</emphasis></entry>
         <entry><emphasis>Title column 4</emphasis></entry>
       \langlerow
10 </thead>
     <tbody>
       <row>
         <entry>Row 1 column 1</entry><entry>Row 1 column 2</entry>
         <entry>Row 1 column 3</entry><entry>Row 1 column 4</entry>
15 \times /row<row>
         <entry>Row 2 column 1</entry><entry>Row 2 column 2</entry>
         <entry>Row 2 column 3</entry><entry>Row 2 column 4</entry>
       \langlerow\rangle20 \times \text{row}<entry>Row 3 column 1</entry><entry>Row 3 column 2</entry>
         <entry>Row 3 column 3</entry><entry>Row 3 column 4</entry>
       \langlerow\rangle</tbody>
25 </tgroup>
   </informaltable>
```
Chapter 4. Tables

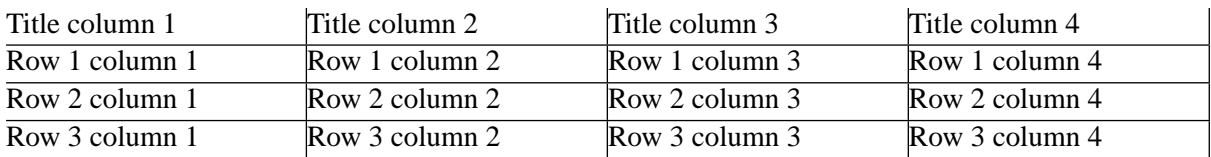

# <span id="page-34-0"></span>**4.3. A more complex table with some math**

The following table has a title and references some mathematical symbols, such as the ∑ and × entities. In fact quite a few entities are available, but, as seen in the definition of Euler's constant, the quality is note very high. For more complex mathematical construct MathML markup is to be preferred. For the definition of column alignment, the align attribute specifies that the entries in the columns should be eligned on the decimal point of floating point numbers.

#### <span id="page-34-2"></span>**Example 4.3. A more complex table**

```
1 <table frame="all">
   <title>Physical and mathematical constants</title>
   <tgroup cols="3" align="char" charoff="50" char=".">
     <thead>
5 <row>
         <entry>Quantity</entry>
         <entry>Definition</entry>
         <entry>Value</entry>
       \langlerow>
10 </thead>
       <tbody>
       <row>
         <entry>Planck constant</entry>
         <entry>h</entry>
15 <entry>6.62606876(82)&times;10<superscript>-34</superscript> J s</entry>
       \langlerow>
       <row><entry>Boltzmann constant</entry>
         <entry>k</entry>
20 \text{~\leq} <entry>1.3806503(24)&times;10<superscript>-23</superscript>
                 J K<superscript>-1</superscript></entry>
       \langlerow\rangle<row>
         <entry/>
25 <entry/>
         <entry>8.617342(15)&times;10<superscript>-5</superscript>
                 eV K<superscript>-1</superscript></entry>
       \langlerow\rangle\langle \text{rous}\rangle30 <entry>Euler constant</entry>
         <entry>e=&sum;<subscript>k</subscript>
                x<subscript>k</subscript>/k!</entry>
         <entry>2.718281828459(1)</entry>
       \langlerow>
35 </tbody>
   </tgroup>
   </table>
```
This is how that table would be rendered in the output mode you are viewing now:

#### <span id="page-34-1"></span>**Table 4.2. Physical and mathematical constants**

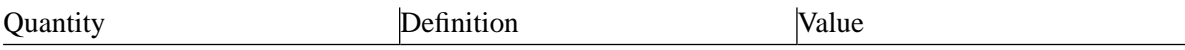

#### Chapter 4. Tables

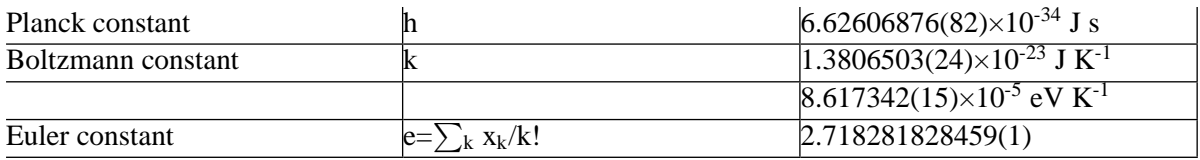
## **Chapter 5. Graphics**

Documentation software applications often demands screenshots, pictures of icons and buttons, and other graphical elements. DocBook has element to support screenshots, graphics, and inline graphics. Below is a list of tags related to graphical objects.

- imagedata One of the formats encoding the image, such as EPS when printing and PNG when displaying online
- inlinemediaobject A picture, a sound, a text, that can be encoded in several different formats at the same time, to be rendered in-line
- mediaobject A picture, a sound, a text, that can be encoded in several different formats at the same time, not rendered in-line
- screeninfo Information about how a screenshot was produced
- screenshot Representation of what the user sees or might see on a computer screen

The following examples contain a picture as an inline graphic [\(Example 5.1\)](#page-36-0) and as a screenshot [\(Example 5.2\)](#page-36-1).

### <span id="page-36-0"></span>**Example 5.1. An inline media object**

```
1 <para>
 Here are a bunch of rectangles
  <inlinemediaobject>
  <imageobject> <imagedata fileref="rectangles.eps" format="EPS"/> </imageobject>
5 <imageobject> <imagedata fileref="rectangles.png" format="PNG"/> </imageobject>
  <textobject> <phrase>A bunch of rectangles</phrase> </textobject>
  </inlinemediaobject>
  </para>
```
The content of the inlinemediaobject element (lines 4 to 6) is displayed alongside text. The fileref attribute of the  $\langle$ imagedata $\rangle$  tag (lines 4 and 5) contains the name of the graphic file, the format attribute contains the type of the graphic file (the appropriate format should be chosen by the rendering application), and the optional align attribute changes the alignment of the graphic. The example will look something like this when converted:

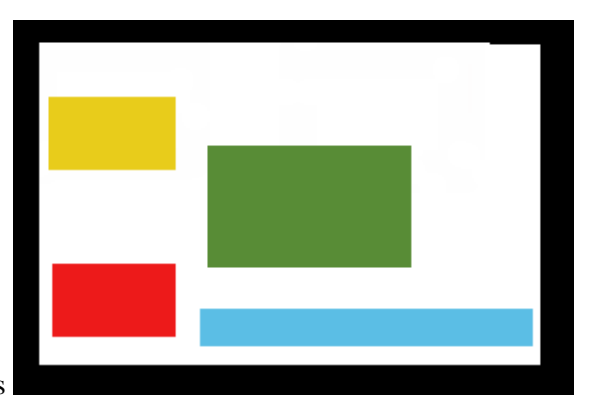

Here are a bunch of rectangles

### <span id="page-36-1"></span>**Example 5.2. A screenshot**

```
1 <screenshot>
  <screeninfo>Feynman diagrams</screeninfo>
  <mediaobject>
 <imageobject>
```

```
5 <imagedata fileref="feyn1batik.png" scale="50"
```

```
align="center" format="PNG"/>
  </imageobject>
  <textobject>
    <phrase>We show three Feynman diagrams with their
10 corresponding mathematical expressions</phrase>
  </textobject>
  <caption>
  <para>Feynman diagrams and their mathematical representation</para>
  </caption>
15 </mediaobject>
  </screenshot>
```
The screenshot element designates a screenshot with the screeninfo element (line 2) providing a textual description of the screen shot. The heart of the screenshot is the mediaobject element (lines 3 to 15) which points to a graphic file as explained in the first example. The imageobject element (lines 4 to 7) can contain one or more imagedata element (e.g. different formats for the same image, as in [Example 5.1\)](#page-36-0). In the present case (line 5 and 6) we only specify an PNG image, but we scale it to 50% (scale attribute) and center align it (align attribute). We also provide a textual description in the textobject element (lines 8 to 11) for applications that cannot handle the available graphics type(s). A global description with the help of the caption element (lines 12 to 14) ends the element content.

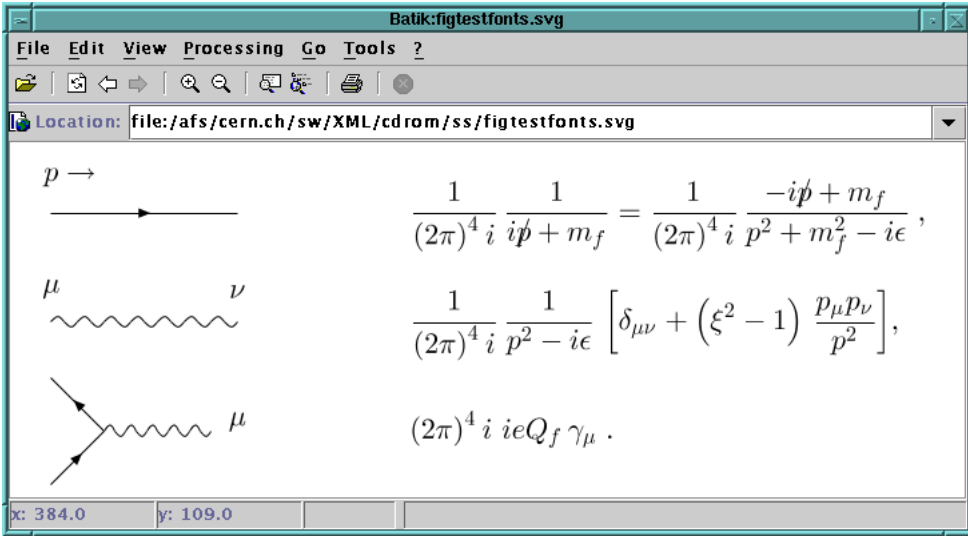

Feynman diagrams and their mathematical representation

Chapter 6. Links

### **Chapter 6. Links**

Linking in DocBook is very similar to linking in HTML. The <link> and <xref>tags are used to link to any element with an id in a document, and can also be used to link to other local files as well. The <ulink> tag is used when you need to link to a URL. The <email> tag is a specialized form of the ulink tag used for email addresses.  $\langle$ anchor> is used to mark a spot in the text that you want to reference later with a Link. An overview of these most common link elements of DocBook follows.

- anchor Spot in text
- email Email address in an address

```
• link - Hypertext link
```
- olink A link that addresses its target indirectly, through an entity
- ulink A link that addresses its target by means of a URL, a Uniform Resource Locator
- xref a hypertext link to an element, where the processing system has to generate appropriate cross-reference text

### **Example 6.1. Five kinds of links**

```
1 <sect1 id="sec.link">
   <title id="sec.title.link">Docbook link types</title>
   <para id="par.link">
  This is a paragraph that will be linked to with a link tag.
5 If you want to know what's cool in HEP, point your browser
   at the <ulink url="http://www.cern.ch">CERN Web Page</ulink>.
  <anchor id="einstein.anchor"/>Einstein has been there.</para>
  <sub>para</sub></sub>
  The above paragraph is reference <link linkend="par.link">here</link>.
10 <xref linkend="sec.link"/> (<xref linkend="sec.link"
   endterm="sec.title.link"/>) is a reference to a section.
  My email address is <email>michel.goossens@cern.ch</email>
   </para>
   </sect1>
```
We see that to address their link targets the link and xref elements use the linkend attribute (lines 9 and 10), while the ulink element uses the url attribute (line 6). The link and xref elements can also have a endterm attribute, which specifies that the content of the element with the value of its id attribute equal to the value of endterm must be used as the text of the cross-reference (line 11).

The above example would be displayed something like what is shown below.

```
1 1. Docbook link types
  This is a paragraph that will be linked to with a link tag.
  If you want to know what is cool in HEP, point your browser
5 at the CERN Web Page [http://www.cern.ch].
  Einstein has been there.
  The above paragraph is reference here. Section 1. (Docbook
  link types) is a reference to a section. My email address is
10 <michel.goossens@cern.ch>.
```
We see how on lines 8 and 9 the work "Section 1." was generated by the application. Between brackets we find the contents of the title element, since the value of its id attribute (sec.title.link) corresponds to that specified on the endterm attribute of the xref element. Thus, we can finetune what we want to display as cross-reference information by making optimal us of the id attributes of the structural document elements.

# **Chapter 7. Describing the Application's Interface**

## **7.1. Examples**

Often we want to include examples of source code, commands, or GUI actions in our documentation. DocBook has many tags to support these needs. Some of the relevant element are listed below.

- example Example of a computer program or related information
- informalexample Untitled example
- literallayout Wrapper for lines set off from the main text that are not tagged as screens, examples, or programlisting, in which line breaks and leading white space are to be regarded as significant
- programlisting Listing of all or part of a program
- screen Text that a user sees or might see on a computer screen

### **Example 7.1. An example**

```
<example>
<title>A BASIC Example</title>
<programlisting linenumbering='numbered'>
10 PRINT "HELLO WORLD"
20 GOTO 10
</programlisting>
</example>
```
In this first example, we have a listing of a simple BASIC program. The code contained in the programlisting element is displayed with the spacing and line breaks intact which is very useful for code examples and similar situations where you must preserve the literal formatting. The literallayout and screen elements work similarly, but they are used to indicate different types of content, in particular screen elements contain output that would appear on the screen, while literallayout elements are used for any other text that must be rendered with line breaks and tabs.

The example would look something like this when converted:

### **Example 7.2. A BASIC Example**

```
1
2 10 PRINT "HELLO WORLD"
3 20 GOTO 10
4
```
One problem with the screen, literallayout, and programlisting elements is that all text is rendered literally, but DocBook tags are still interpreted as tags and not text. If you do not want tags and entity references interpreted, you can use  $a \leq \lfloor \frac{m}{2} \rfloor$  section, which labels the text contained within the inner brackets as character data that should not be interpreted by the XML parser. Any text within the brackets will remain as-is after the conversion, so the example above will successfully reproduce its tags.

### **Example 7.3. Displaying markup in a CDATA section**

```
<example>
<title>CDATA sections and markup</title>
<screen>
<![CDATA[
<para>This is a DocBook example.</para>
```
 $11$ </screen> </example>

This is what the markup example would look like when converted:

### **Example 7.4. CDATA sections and markup**

<para>This is a DocBook example.</para>

### **7.2. GUI Interface Elements**

- accel keycap used with a meta key to activate a graphical user interface
- action Function invoked in response to a user event
- guibutton Text on a button in a graphical user interface
- guiicon Graphic and, or, text appearing as a icon in a graphical user interface
- guilabel Text in a graphical user interface
- guimenu Name of a menu in a graphical user interface
- guimenuitem Name of a terminal menu item in a graphical user interface
- guisubmenu Name of a submenu in a graphical user interface
- interface Element of a graphical user interface
- interfacedefinition Full or short name of a formal specification of a graphical user interface
- keycap Text printed on a physical key on a computer keyboard, not necessarily the same thing as a KeyCode
- keycode Computer's numeric designation of a key on a computer keyboard
- keycombo Combination of input actions
- keysym Key symbol name, which is not necessarily the same thing as a Keycap
- menuchoice Menu selection or series of such selections
- mousebutton Conventional name of a mouse button

One could almost say that there are too many tags in DocBook for describing GUI elements. Most of the tags listed above can be used in a variety of contexts, but a few, such as  $\langle \text{keycap} \rangle$ , must be used within other tags. The example and explanation below will not cover all of the tags listed above. This list is for your convenience since the DocBook Reference does not group tags by their function.

All of the GUI tags can be used within the context of a regular paragraph. So if I wanted to talk about the Trash icon or the Empty Trash button, I would just use the  $\epsilon$ guiicon> and  $\epsilon$ guibutton> tags like this: <guiicon>Trash</guiicon> icon, <guibutton>Empty Trash</guibutton> button. Note that all GUI tags may also contain inline graphics.

Below is a more complicated example of GUI tag usage.

Chapter 7. Describing the Application's Interface

### **Example 7.5. guimenu and shortcut**

```
<variablelist>
<varlistentry>
<term><menuchoice>
<shortcut>
<keycombo><keycap>Ctrl</keycap><keycap>></keycombo>
</shortcut>
<guimenu>File</guimenu>
<guimenuitem>New</guimenuitem>
</menuchoice></term>
<listitem><para><action>Creates a new document</action></para></listitem>
</varlistentry>
<varlistentry>
<term><menuchoice>
<shortcut>
<keycombo><keycap>Ctrl</keycap><keycap>s</keycap></keycombo>
</shortcut>
<guimenu>File</guimenu>
<guimenuitem>Save</guimenuitem>
</menuchoice></term>
<listitem><para><action>Saves the document</action></para></listitem>
</varlistentry>
<varlistentry>
<term><menuchoice>
<shortcut>
<keycombo><keycap>Ctrl</keycap><keycap>q</keycap></keycombo>
</shortcut>
<guimenu>File</guimenu>
<guimenuitem>Quit</guimenuitem>
</menuchoice></term>
<listitem><para><action>Quits</action> application>Kapp</application></para></listitem>
</varlistentry>
</variablelist>
```
The most complicated part of this example is the  $\langle \text{Shortcut} \rangle$  tag which labels keyboard shortcuts for menuitems. Shortcut contains either a KeyCombo or a single KeyCap that contains the key or group of keys the use would press to invoke that menuitem from the keyboard. It is important to use the KeyCombo and KeyCap tags within the Shortcut tag because it is incorrect to use character data (the Ctrl-q text for example) within a shortcut.

Other tags worth mentioning from the example are menuchoice, action, and application. menuchoice labels a menu choice and should contain the shortcut (if any) the name of the menu in GUIMenu, and the name of the menuitem in guimenuitem. Action simply labels a phrase that describes what the menuitem (or other interface element) does. application is a tag used to label the names of applications.

The example would look something like this when converted:

File->New (**Ctrl-n**) Creates a new document

File->Save (**Ctrl-s**) Saves the document

File->Quit (**Ctrl-q**) QuitsKapp

### **7.3. Command Line Elements**

The following tags are used to label elements of a command:

- arg Argument in a cmdsynopsis
- cmdsynopsis Synopsis for a command
- command Executable program, or the entry a user makes to execute a command
- computeroutput Data presented to the user by a computer
- envar Environmental variable
- filename Name of a file, possibly including pathname
- funcdef Name and return value of the function
- funcprototype Prototype of the function
- funcsynopsis Syntax summary for a function definition
- funcsynopsisinfo General information on how to use the function
- function Name of the function, routine, or method
- literal Literal string, used in-line, that is part of data in a computer
- option Option for a computer program command
- paramdef Data type information and the name of the parameter this information applies to
- parameter Part of an instruction to a computer
- prompt Character indicating the start of an input field in a computer display.
- replaceable Content that may be replaced in a synopsis or command line
- symbol Name that is replaced by a value before processing
- type Classification of a value
- userinput Data entered by the user

There are two situations in which you want to describe a command: showing an example of a command typed on the command line and a detailed description of all of the arguments and options to a command like you would see in a man page.

DocBook supports both of these contexts with the <command> and <cmdsynopsis> tags.

Chapter 7. Describing the Application's Interface

### **Example 7.6. A command and its output**

```
<screen>
<prompt>bash$</prompt> <command>twiddle <replaceable>myfile</replaceable>
</command>
twiddling myfile.....done!
</screen>
```
Would appear as:

bash\$twiddle -c 1 myfile twiddling myfile.....done!

The command tag can also be used within a paragraph to mark the name of a command. For example:

```
The <command>twiddle</command> command is used to twiddle files
files. Twiddled files will be marked with the .twid extension, so if I
<command>twiddle</command> <replaceable>myfile</replaceable> then it will become
<replaceable>myfile.twid</replaceable>. Errors are written to the
file <filename>twiddle.err</filename>.
```
The **twiddle** command is used to twiddle files files. Twiddled files will be marked with the .twid extension, so if I **twiddle**myfile then it will become myfile.twid. Errors are written to the file twiddle.err.

The  $\epsilon$  prompt> tag is simply used to label the prompt in a command line. Replaceable labels text that should be replaced by the user. In the example, myfile is just an arbitrary name for a file since we don't know and don't care what the name of the file is, we just want to show how the command is used. If a filename in a command is known, use the <filename> tag instead.

Marking up a cmdsynopsis is a bit more difficult. Here is an example from the DocBook Reference:

### **Example 7.7. A commandsynopsis**

```
<cmdsynopsis>
  <!-- This is a synopsis for the command foo.
       The options -a and -x are optional and exclusive
       The option -c takes a cheese and is optional and repeatable
        The options -t and -k are referred to in another fragment
        The options -i, -j, and -k are required and exclusive
        The option -f takes a filename and is required
        The -t and -k options specify the kind of milk and mold in an
            optional and repeatable group
  --&><command>foo</command>
  <group>
    <arg>-a</arg>
    <arg>-x</arg>
  </group>
  <group>
  <arg rep="repeat">-c <replaceable>cheese</replaceable></arg>
  <synopfragmentref linkend="cheesetype">cheesetype</synopfragmentref>
  </group>
  <group choice="req">
    <arg>-i</arg>
    <arg>-j</arg>
     <arg>-k</arg>
   </group>
  <arg choice="req">-f <replaceable>filename</replaceable></arg>
  <synopfragment id="cheesetype">
     <group rep="repeat">
        <arg>-t <replaceable>milk</replaceable></arg>
        <arg>-k <replaceable>mold</replaceable></arg>
```

```
</group>
 </synopfragment>
</cmdsynopsis>
```

```
Which looks like this:
foo [-a \mid -x] [-c \; cheese(1)] \{-i \mid -j \mid -k\} \{-f \; file name\}(1) [-t mijk | -k mold...]
```
A cmdsynopsis contains one command, groups of related args, independent args, and synopfragments. The  $\langle \text{arg} \rangle$  labels arguments to the command. arg has two attributes: choice and rep. choice is used to indicate whether the tag is optional (the default), required (req), or to be displayed without any decoration (plain). The <group> tag is used to group together related args. synopfragment is the most complicated of the cmdsynopsis tags. It is used to provide a more detailed description of options for an argument. A synopfragment consists of two parts: the synopfragment, which contains the additional Args, and the synopfragmentref which points to the detailed description.

### **7.4. Elements for classes and methods**

For describing classes and methods DocBook offers the following elements.

- classname The name of a class, in the object-oriented programming sense
- classsynopsis The syntax summary for a class definition
- classsynopsisinfo Information supplementing the contents of a ClassSynopsis
- exceptionname The name of an exception
- fieldsynopsis The name of a field in a class definition
- methodname The name of a method
- methodparam Parameters to a method
- methodsynopsis A syntax summary for a method
- modifier Modifiers in a synopsis
- ooclass A class in an object-oriented programming language
- ooexception An exception in an object-oriented programming language
- oointerface An interface in an object-oriented programming language

An example of a Java Class synopsys and its typeset result follows.

Chapter 7. Describing the Application's Interface

### **Example 7.8. Class synopsys**

```
<classsynopsis language="java">
<ooclass>
<modifier>public</modifier>
<classname>TextFileWriter</classname>
</ooclass>
<ooclass>
<classname>HandlerBase</classname></ooclass>
<fieldsynopsis>
<modifier>private</modifier>
<type>Writer</type>
<varname>writer</varname>
</fieldsynopsis>
<fieldsynopsis>
<modifier>public</modifier>
<type>String</type>
<varname>writerName</varname>
<initializer>"MyWriter"</initializer>
</fieldsynopsis>
<methodsynopsis>
<modifier>static</modifier>
<modifier>public</modifier>
<void/>
<methodname>write</methodname>
<methodparam>
<type>ResultTreeFragment</type>
<parameter>frag</parameter>
</methodparam>
<methodparam>
<type>String</type>
<parameter>file</parameter>
</methodparam>
<exceptionname>SAXException</exceptionname>
</methodsynopsis>
</classsynopsis>
public TextFileWriter extends HandlerBase {
 private Writer writer ;
 public String writerName = "MyWriter";
  static public void write(ResultTreeFragment frag,
                           String file)
    throws SAXException;
}
```
Another example of a class definition, this time for IDL, follows.

```
<classsynopsis class="interface" language="idl">
<oointerface>
<interfacename>Element</interfacename></oointerface>
<oointerface>
<interfacename>Node</interfacename></oointerface>
<fieldsynopsis>
<modifier>readonly</modifier>
<modifier>attribute</modifier>
<type>DOMString</type>
<varname>tagName</varname>
</fieldsynopsis>
<methodsynopsis>
<type>DOMString</type>
```

```
<methodname>getAttribute</methodname>
<methodparam>
<modifier>in</modifier>
<type>DOMString</type>
<parameter>name</parameter>
</methodparam>
</methodsynopsis>
<methodsynopsis>
<void/>
<methodname>setAttribute</methodname>
<methodparam>
<modifier>in</modifier>
<type>DOMString</type>
<parameter>name</parameter>
</methodparam>
<methodparam>
<modifier>in</modifier>
<type>DOMString</type>
<parameter>value</parameter>
</methodparam>
<exceptionname>DOMException</exceptionname>
</methodsynopsis>
</classsynopsis>
interface implementsElement, Node {
  readonly attribute DOMString tagName ;
  DOMString getAttribute(in DOMString name);
  void setAttribute(in DOMString name, in DOMString value)
    raises(DOMException);
}
```
## **7.5. Describing an API**

DocBook has a rather detailed way of marking up descriptions of function behaviour. The tag that introduces it is <funcsynopsis>. Here is an example:

### **Example 7.9. Describing a function in a C library API**

```
<funcsynopsis>
<funcsynopsisinfo>#include <stdlib.h></funcsynopsisinfo>
<funcprototype>
<funcdef>double <function>atof</function></funcdef>
<paramdef>const char *<parameter>nptr</parameter></paramdef>
</funcprototype>
</funcsynopsis>
Here is how it looks:
#include <stdlib.h>
```

```
double atof(nptr);
const char *nptr;
```
## **Chapter 8. Bibliograpy elements**

Bibliographic information is specified inside the bibliography element. DocBook implements two styles of bibliography entries, and they have quite different processing expectations. On the one hand, you have *raw* informatioin, that you specify generically inside a biblioentry element, which contain a database-like collection of named fields. On the other hand, bibliomixe entries *cooked*, i.e., fields occur in the order in which they are to be displayed and additional punctuation may be sprinkled between the fields.

In the following we will mainly emphasize the generic entries. In the text a citation element can be used to refer to a bibliographic entry.

- abbrev An abbreviation, especially one followed by a period
- abstract A summary
- address A real-world address, generally a postal address
- affiliation The institutional affiliation of an individual
- artpagenums The page numbers of an article as published
- author The name of an individual author
- authorblurb A short description or note about an author
- authorgroup Wrapper for author information with multiple authors or collabarators
- authorinitials The initials or other short identifier for an author
- bibliodiv A section of a Bibliography
- biblioentry An entry in a Bibliography
- bibliography A bibliography
- bibliographyinfo Meta-information for a Bibliography
- bibliomisc Untyped bibliographic information
- bibliomixed An entry in a Bibliography
- bibliomset A cooked container for related bibliographic information
- biblioset A raw container for related bibliographic information
- citation An inline bibliographic reference to another published work
- citerefentry A citation to a reference page
- citetitle The title of a cited work
- city The name of a city in an address
- collab Identifies a collaborator
- collabname The name of a collaborator
- confgroup A wrapper for document meta-information about a conference
- contractnum The contract number of a document
- contractsponsor The sponsor of a contract
- contrib A summary of the contributions made to a document by a credited source
- copyright Copyright information about a document
- corpauthor A corporate author, as opposed to an individual
- corpname The name of a corporation
- country The name of a country
- date The date of publication or revision of a document
- edition The name or number of an edition of a document
- editor The name of the editor of a document
- firstname The first name of a person
- honorific The title of a person
- isbn The International Standard Book Number of a document
- issn The International Standard Serial Number of a periodical
- issuenum The number of an issue of a journal
- orgname The name of an organization other than a corporation
- othercredit A person or entity, other than an author or editor, credited in a document
- othername A component of a persons name that is not a first name, surname, or lineage
- pagenums The numbers of the pages in a book, for use in a bibliographic entry
- printhistory The printing history of a document
- pubdate The date of publication of a document
- publisher The publisher of a document
- publishername The name of the publisher of a document
- pubsnumber A number assigned to a publication other than an ISBN or ISSN
- releaseinfo Information about a particular release of a document
- revhistory A history of the revisions to a document
- seriesvolnums Numbers of the volumes in a series of books
- subtitle The subtitle of a document
- surname A family name; in western cultures the last name
- title The text of the title of a section of a document or of a formal block-level element
- titleabbrev The abbreviation of a Title
- volumenum The volume number of a document in a set (as of books in a set or articles in a journal)

Chapter 8. Bibliograpy elements

### **8.1. Handling**

Example [Example 8.1](#page-50-0) is an XML DocBook source document that contains a short text with a few citations to books or Internet documents, that are defined in the bibliography.

### <span id="page-50-0"></span>**Example 8.1. Example of A bibliography and citations**

```
1 <!DOCTYPE article PUBLIC '-//OASIS//DTD DocBook XML V4.2//EN'
    "/afs/cern.ch/sw/XML/cdrom/www.nwalsh.com/docbook/xml/docbookx.dtd">
   <article>
   \text{C}5 <title>DocBook and bibliographic references</title>
   <para>
   The DocBook markup system is described in the printed book
   <emphasis>DocBook - The Definitive Guide</emphasis> <citation><xref
10 linkend="bib.TDG99" endterm="bib.TDG99.abbrev"/></citation>. There is
   an up-to-date local HTML copy at CERN <citation> <xref
   linkend="bib.TDGupd" endterm="bib.TDGupd.abbrev"/></citation>
   \langle/para\rangle15 <para>
   The XSLT language, that is used to transform the DocBook XML sources
   into HTML, XSLT-FO, etc. is described in the W3C recommendation
   <emphasis>XSL Transformations <citation><xref linkend="bib.xsltrec"
   endterm="bib.xsltrec.abbrev"/></citation></emphasis>. There is a nice
20 XSLT tutorial <citation><xref linkend="bib.XSLTtut.Nic"
   endterm="bib.XSLTtut.Nic.abbrev"/></citation>, as well as Mike Kay's book
   <emphasis>XSLT Programmer's Reference</emphasis> <citation><xref
   linkend="bib.xsltkay2" endterm="bib.xsltkay2.abbrev"/></citation>.
   The style sheets themselves are also described <citation><xref
25 linkend="bib.docbook.xslt" endterm="bib.docbook.xslt.abbrev"/></citation>.
   </para>
   <para>
   The are two discussion lists, about Docbook <citation><xref
30 linkend="bib.docbook.list" endterm="bib.docbook.list.abbrev"/></citation>
   and its applications <citation><xref linkend="bib.docbook.apps.list"
   endterm="bib.docbook.apps.list.abbrev"/></citation>.
   </para>
   \langle/sect1>
35
   <bibliography id="sec.bibliography">
   <title>Bibliography</title>
   <biblioentry id="bib.xsltrec">
40 <abbrev id="bib.xsltrec.abbrev">REC-XSLT</abbrev>
     <editor><firstname>James</firstname><surname>Clark</surname></editor>
     <title><ulink url="http://www.w3.org/TR/xslt">XSL Transformations
       (XSLT) Version 1.0</ulink></title>
     <publishername>W3C Recommendation</publishername>
45 <pubdate>16 November 1999</pubdate>
   </biblioentry>
   <biblioentry id="bib.XSLTtut.Nic">
     <abbrev id="bib.XSLTtut.Nic.abbrev">NICXSLTUT</abbrev>
     <author><firstname>Miloslav</firstname><surname>Nic</surname></author>
50 <title><ulink url="http://www.zvon.org/xxl/XSLTutorial/Books/Book1/index.html">XSLT Tutorial</ulink></title>
   </biblioentry>
   <biblioentry id="bib.xsltkay2">
     <abbrev id="bib.xsltkay2.abbrev">KAY2001</abbrev>
     <author><firstname>Michael</firstname><surname>Kay</surname></author>
55 <title>XSLT 2nd Edition</title>
     <subtitle>Programmer's Reference</subtitle>
```

```
<pubdate>2001</pubdate>
     <edition>2</edition>
     <isbn>ISBN: 1861005067</isbn>
 60 <pagenums>940</pagenums>
    </biblioentry>
    <biblioentry id="bib.TDG99">
     <abbrev id="bib.TDG99.abbrev">TDG1999</abbrev>
     <authorgroup>
 65 <author><firstname>Norman</firstname><surname>Walsh</surname></author>
        <author><firstname>Leonard</firstname><surname>Muellner</surname></author>
     </authorgroup>
     <title>DocBook</title>
     <subtitle>The Definitive Guide</subtitle>
 70 <pubdate>1999</pubdate>
      <edition>1</edition>
     <isbn>ISBN: 156592-580-7</isbn>
     <pagenums>648</pagenums>
     <releaseinfo>
 75 <ulink url="http://www.oreilly.com/catalog/docbook/index.html">Oreilly's catalog entry</ulink>.
       An online version <ulink url="http://www.oasis-open.org/docbook/documentation/reference/html/docbook.html">is avail-
able</ulink>
     </releaseinfo>
   </biblioentry>
    <biblioentry id="bib.TDGupd">
 80 <abbrev id="bib.TDGupd.abbrev">TDG2002</abbrev>
     <authorgroup>
       <author><firstname>Norman</firstname><surname>Walsh</surname></author>
        <author><firstname>Leonard</firstname><surname>Muellner</surname></author>
     </authorgroup>
 85 <title>DocBook 4.2</title>
     <subtitle><ulink url="http://xml.cern.ch/www.docbook.org/tdg/en/html/docbook.html">Updated
       online Reference installed at CERN</ulink></subtitle>
    </biblioentry>
    <biblioentry id="bib.docbook.xslt">
 90 <abbrev id="bib.docbook.xslt.abbrev">DBXSLTDOC</abbrev>
     <authorgroup>
       <author><firstname>Norman</firstname><surname>Walsh</surname></author>
        <author><firstname>Bob</firstname><surname>Stayton</surname></author>
     </authorgroup>
 95 <title>DocBook XSL stylesheets</title>
     <releaseinfo>
        <ulink url="http://sourceforge.net/projects/docbook/">The sources n
        <literal>sourceforge</literal></ulink>. At CERN these
       stylesheets are installed locally, as well as the associated <ulink
100 url="http://xml.cern.ch/sourceforge.net/projects/docbook/docbook-xsl-1.49/doc/index.html"> documentation</ulink>
     </releaseinfo>
   </biblioentry>
   <biblioentry>
   <biblioentry id="bib.docbook.list">
105 <abbrev id="bib.docbook.list.abbrev">DBLIST</abbrev>
      <title>DocBook discussion list <email>docbook@lists.oasis-open.org</email></title>
      <releaseinfo><ulink url="http://lists.oasis-open.org/archives/docbook/">List archive</ulink></releaseinfo>
   </biblioentry>
   <biblioentry id="bib.docbook.apps.list">
110 <abbrev id="bib.docbook.apps.list.abbrev">DBAPPSLIST</abbrev>
     <title>DocBook applications discussion list <email>docbook-apps@lists.oasis-open.org</email></title>
     <releaseinfo><ulink url="http://lists.oasis-open.org/archives/docbook-apps/">List archive</ulink></releaseinfo>
   </biblioentry>
115 </bibliography>
   </article>
```
<span id="page-52-0"></span>The result of transforming the xml file of [Example 8.1](#page-50-0) into PDF (with docbook2pdf, see [Figure 8.1\)](#page-52-0) and HTML (with docbook2html, see [Figure 8.2\)](#page-53-0).

#### **Figure 8.1. Citations and bibliography (PDF output)**

#### DocBook and bibliographic references

The DocBook markup system is described in the primed book DocBook - The Definitive Guide [TDG1999]. There is an up-to-date local HTML copy at CERN [TDG2002]

The XSLT language, that is used to transform the DocBook XML sources into HTML, XSLT-FO, etc. is clearibled in the WSC recommendation XSL Transformations (REC-XSLT). There is a nice XSLT<br>tutorial [NICXSLTUT], as well as Mile Kay's book *XSLT Programmer's Reference* [KAY2001]. The style sheets themselves are also described [DBNSLTDOC].

The are two discussion lists, about Doctook [DBLLST] and its applications [DBAPPSLLST].

#### Bibliography

 $[\texttt{REC-XSLT]{}{}~lames~\texttt{Clark}.~XSL~\texttt{T}{}{}~\texttt{unsformation}{}~(XSLT)~\texttt{Version}~I~D~\texttt{[http://www.w3.org/TR/xslt]}.\\ \texttt{W3C~\texttt{Reconnection}.~I5~\texttt{November}~1999.}$ 

[NICXSLTUT]MiloslavNx. XSLT Tutorial [http://www.zvon.org/xxl/XSLTutorial/Books/Book]/index.html]

[KAY2001] Michael Kay. XSLT 2nd Edition. Programmer's Reference. 2001. 1SBN: 1861005067.

[TDG1999] Norman Walsh and Leonard Muellner.  $DocBook.$ The Defini-LSBN: 1.36.292-580-7.  $1999.$ Oreilly's catalog entry tive Guide nve Galde 1999. 15BN: 120292-580-7. Orellly's cata<br>[http://www.crelly.com/catalog/docbook/index.html]. An orline version is<br>[http://www.casis-open.org/docbook/documentation/reference/ntml/docbook.html]. available

[TDG2002] Norman Walsh and Leonard Muellner. DocBook 4.2. Updated online Reference  $\label{thm:optimal} \text{installed at CERN }\text{[http://r.r.d. cem.ch/www.dosbook.org/deg/en/hrm1/dosbook.html]}.$ 

[DBXSLTDOC] Norman Walsh and Bob Stayton. DocBook XSL stylesheets. Exponent want also state of the state of the second state of the state of the state state of the state of the state of the state of the state of the state of the state of the state of the state of the state of the state of A1 CERN documentation

 $[DELST] \ \ \textit{LocBeok discussion list} \ \ \textit{Cdebook0} is its \ \textit{cases-open}.\ \textit{org3}\ \ .$  <br>  $[http://lists.exists.com.crg/archives/clocko] \ .$ List archive

[DEAPPSLIST] Doc8ook applications discussion list <docbook-apps@lists\_oasis-open\_org>. List aichive [http://lists.oasis-open.org/archives/docbook-apps].

<span id="page-53-0"></span>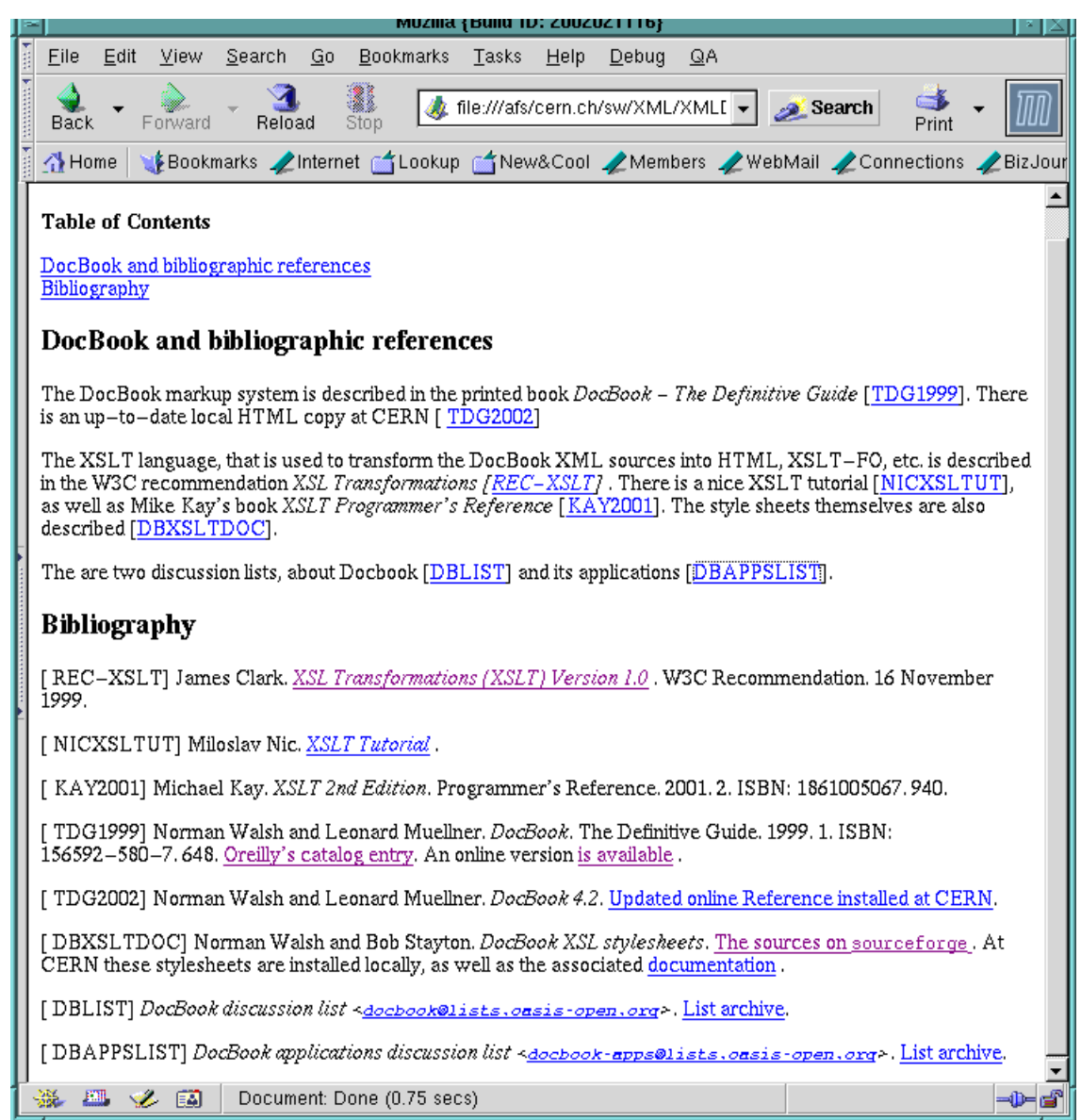

**Figure 8.2. Citations and bibliography (Displayed by the Mozilla browser)**

### **Chapter 9. Miscellaneous**

### **9.1. Labelling Tags**

The application tag labels the name of an application. The  $\langle \text{markup} \rangle$  tag is used to label marked up text, such as HTML or TeX tags.

- application Name of a software program
- markup String of formatting Markup in text, which it is desired to represent literally

### **9.2. Formatting Tags**

The following tags are fairly self-explanatory. *This is an emaphasized sentence with superscripted and subscripted text.*

- emphasis Emphasized text
- subscript Subscript
- superscript Superscript

### **9.3. Warnings, Tips, and Notes**

The following tags are used to set off paragraphs from the rest of the text. They all wrap around paragraphs.

- caution Admonition set off from the text
- important Admonition set off from the text
- note Message to the user, set off from the text
- tip Suggestion to the user, set off from the text
- warning Admonition set off from the text

<warning><para>Danger, Will Robinson!</para></warning> The example would look something like this:

### **Warning**

Danger, Will Robinson!

## **Chapter 10. If you want to know more**

As already explained in the introduction, various several useful parts of DocBook are not discussed or only briefly mentioned in this Tutorial. A reference of all element names and a one-line explanation is in [Appendix C.](#page-74-0) However, for more detailed information you should consult the resources list that follows.

## **DocBook resources**

- [REC-XSLT] James Clark. *[XSL Transformations \(XSLT\) Version 1.0](http://www.w3.org/TR/xslt) [http://www.w3.org/TR/xslt]*. W3C Recommendation. 16 November 1999.
- [NICXSLTUT] Miloslav Nic. *[XSLT Tutorial](http://www.zvon.org/xxl/XSLTutorial/Books/Book1/index.html) [http://www.zvon.org/xxl/XSLTutorial/Books/Book1/index.html]*.
- [KAY2001] Michael Kay. *XSLT 2nd Edition*. Programmer's Reference. 2001. 2. ISBN: 1861005067. 940.
- [TDG1999] Norman Walsh and Leonard Muellner. *DocBook*. The Definitive Guide. 1999. ISBN: 156592-580-7. [Oreilly's catalog entry](http://www.oreilly.com/catalog/docbook/index.html) [http://www.oreilly.com/catalog/docbook/index.html]. [Online version](http://www.oasis-open.org/docbook/documentation/reference/html/docbook.html) [http://www.oasis-open.org/docbook/documentation/reference/html/docbook.html].
- [TDG2002] Norman Walsh and Leonard Muellner. *DocBook 4.2*. [Updated online Reference installed](http://xml.cern.ch/www.docbook.org/tdg/en/html/docbook.html) [at CERN](http://xml.cern.ch/www.docbook.org/tdg/en/html/docbook.html) [http://xml.cern.ch/www.docbook.org/tdg/en/html/docbook.html].
- [DBXSLTDOC] Norman Walsh and Bob Stayton. *DocBook XSL stylesheets (version 1.49, February 2002)*. [The sources are on](http://sourceforge.net/projects/docbook/) sourceforge [http://sourceforge.net/projects/docbook/]. At CERN these stylesheets are installed locally, as well as the associated [documentation](http://xml.cern.ch/sourceforge.net/projects/docbook/docbook-xsl-1.49/doc/index.html) [http://xml.cern.ch/sourceforge.net/projects/docbook/docbook-xsl-1.49/doc/index.html].
- [OASISTAB] Norman Walsh. *Organization for the Advancement of Structured Information Standards (OASIS) Technical Memorandum TR 9901:1999*. XML Exchange Table Model Document Type Definition. 1999. OASIS. [HTML source](http://www.oasis-open.org/html/tm9901.htm) [http://www.oasis-open.org/html/tm9901.htm].
- [DBLIST] *DocBook discussion list* <docbook@lists.oasis-open.org>. [List archive](http://lists.oasis-open.org/archives/docbook/) [http://lists.oasis-open.org/archives/docbook/].
- [DBAPPSLIST] *DocBook applications discussion list* <docbook-apps@lists.oasis-open.org>. [List archive](http://lists.oasis-open.org/archives/docbook-apps/) [http://lists.oasis-open.org/archives/docbook-apps/].

Chapter 10. If you want to know more

## **Appendix A. Emacs PSGML mode tips**

Several XML editors exist. A very flexible and free one is emacs with its psgml mode, which, amongst other things, offers emacs-style completion *on tags*. Also, it lets you check your file (if it can read the DTD), shows which elements are possible at a given pountin the source file, etc.

The emacs editor is one of the most often used editors on Unix (and today is also popular on Microsoft Windows). It is highly customizable via Lisp code and can easily cope with the syntax of various languages. Lennart Staflin developed the basic SGML/XML support in the form of an emacs "macro mode" [psgml](http://www.lysator.liu.se/projects/about_psgml.html) [http://www.lysator.liu.se/projects/about\_psgml.html]. For editing DTDs Tony Graham contributed his emacs macros [tdtd](http://www.menteith.com/tdtd/) [http://www.menteith.com/tdtd/].

<span id="page-58-0"></span>All these modes present you with menus and commands for inserting tags, thus helping you to enter only contextually valid tags and allowing you to edit attribute values in a separate window with information about types and defaults. They also identify structural errors.

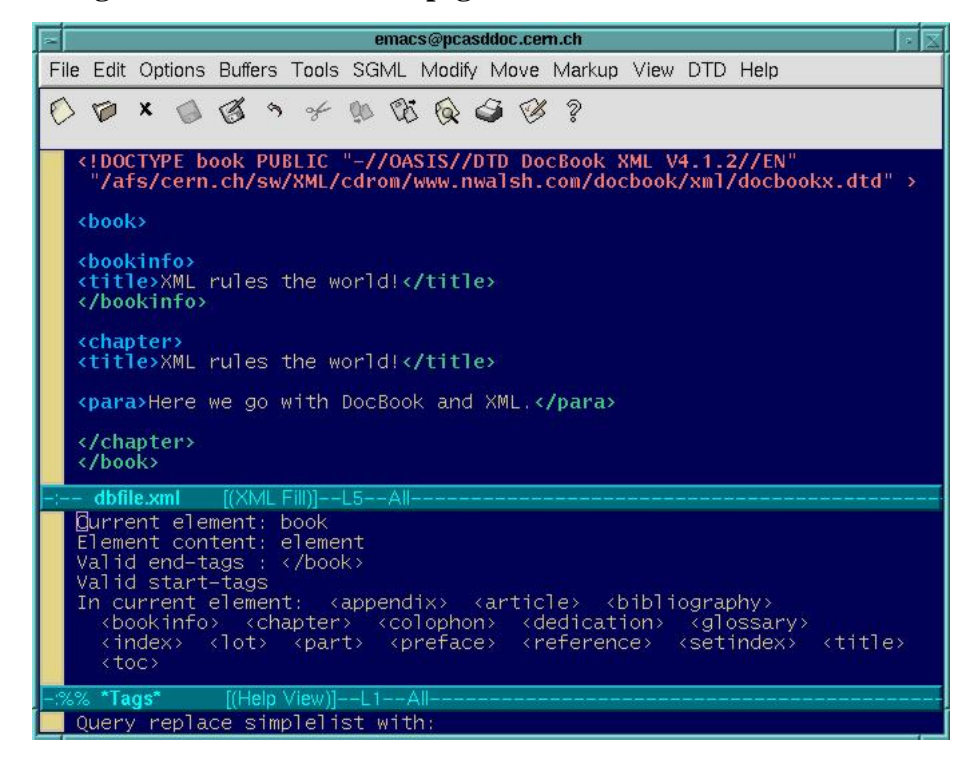

**Figure A.1. Emacs and its psgml mode with the DocBook DTD**

[Figure A.1](#page-58-0) shows an example of a small DocBook file where together with James Clark's nsgmls SGML/XML parser and emacs's psgml mode one can verify at each point in the document which element, attritute, etc. is allowed. Moreover, colours are used to distinguish the different XML language components, making editing significantly easier.

If you type "C-c C-e" (or go into the Markup window, and choose the Insert Element entry) emacs will prompt you for an element, and offer as completions all elements valid at that point.

Once it inserts the element, it inserts it with any required following elements along with a comment saying which ones you could put later on.

As an example, if you type the following into the a DocBook emacs:

C-c C-e variab<SPACE BAR><RETURN>

a variablelist and its expansion is inserted into the text buffer, as follows:

<variablelist> <varlistentry> <term></term> <listitem>

<!-- one of (epigraph authorblurb abstract highlights comment bridgehead anchor sidebar procedure msgset table figure example equation informaltable informalexample informalequation graphicco graphic blockquote address simpara para formalpara funcsynopsis cmdsynopsis synopsis screenshot screenco screen programlistingco programlisting literallayout warning tip note important caution variablelist simplelist segmentedlist orderedlist itemizedlist glosslist calloutlist) --> </listitem> </varlistentry> </variablelist>

As another example, when we type:

C-c C-e i<SPACE BAR>

we get the following completions:

Click mouse-2 on a completion to select it. In this buffer, type RET to select the completion near point.

Possible completions are:

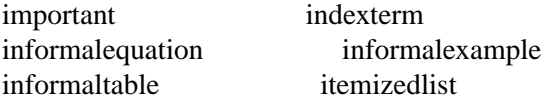

The current element is closed by typing "C-c /".

```
1 <?xml version="1.0" encoding="ISO-8859-1"?>
   <!DOCTYPE article SYSTEM
     "/afs/cern.ch/sw/XML/XMLBIN/share/www.oasis-open.org/docbook/xmldtd-4.2/docbookx.dtd"
   \Gamma5 <!ENTITY LaTeX "LaTeX">
    <!ENTITY TeX "TeX">
    <!ENTITY PTeX "PassiveTeX">
    <!ENTITY xmltex "<application>xmltex</application>">
  ]>
10 <article>
   <articleinfo>
   <title>A Docbook document featuring a few formulae</title>
   <author><firstname>Michel</firstname><surname>Goossens</surname>
   </author>
15 <pubdate>Sunday, 17 March 2002</pubdate>
   <abstract>
   <para>
   This XML document is marked up according the the DocBook schema It
   shows a few elements of the DocBook vocabulary, as well as a couple of
20 examples of mathematical expressions where we used MathML markup.
   </para>
   </abstract>
   </articleinfo>
25 \leq \leq \leq \leq \leq \leq \leq \leq \leq \leq \leq \leq \leq \leq \leq \leq \leq \leq \leq \leq \leq \leq \leq \leq \leq \leq \leq \leq \leq \leq \leq \leq \leq \leq \leq \leq 
   <title>The Docbook model</title>
   <para>
  DocBook <citation><xref role="bib" linkend="bib.TDG99"
   endterm="bib.TDG99.abbrev"/></citation> proposes an XML model
30 <citation><xref role="bib" linkend="bib.xml"
  endterm="bib.xml.abbrev"/></citation> for marking up technical
  documents. It is particularly well-suited for software reference
   guides and computer equipment manuals.
   </para>
35
   <para>
  Docbook contains hundreds of elements to markup up clearly and
  explicitly the different components of an electronic document (book,
   article, reference guide, etc.), not only displaying its hierarchical
40 structure but also indicating the semantical meaning of the various
  elements. The structure of the DTD is optimized to allow for
   customization, thus making it relatively straightforward to add or
   eliminate certain elements or attributes, to change the content model
   for certain structural groups, or to restrict the value that given
45 attributes can take.
   </para>
   <para>
   Norman Walsh developed a set of XSL stylesheets to transform XML
50 documents marked up using the DocBook DTD into HTML or XSL formatting
   objects. The latter can be interpreted by &PTeX; and &xmltex; to
   obtain PDF or PostScript output.
   </para>
   </sect1>
55
   <sect1>
   <title>MathML and mathematics</title>
   <para>
   MathML <citation><xref role="bib" linkend="bib.mathml"
60 endterm="bib.mathml.abbrev"/></citation> is a W3C recommendation whose aim
   is to encode mathematical material for teaching and scientific
```
communication at all levels. </para>

#### $65 \text{ }$

MathML consists of two parts: presentation (notation) et contents (meaning). MathML permits the conversion of mathematical information into various representations and output formats, including graphical displays, speech synthesizers, computer algebra programs, other

70 mathematics typesetting languages, such as &TeX;, plain text, printers (PostScript), braille, etc. </para>

 $<sub>maxa</sub>$ </sub>

75 MathML has support for efficiently browsing long and complex mathematical expressoins and offers an extension mechanism. MathML code is human readable, easy to generate and process by software applications, and well suited for editing (even though MathML syntax might appear unnecessarily verbose and complex to the human reader). 80 </para>

#### <para>

The W3C MathMl Working Group released the Second version of the the MathML Specification at the beginning of 2001. Two public initiatives

85 that allow the display of MathML code direcly and that are under active development are W3C's <application>Amaya</application> and <application>Mozilla</application>. Commercial programs, such as IBM's <application>techexplorer</application> (a plugin for <application>Netscape</application> or Microsoft's

90 <application>Internet Explorer</application>) or Design Science <application>Webeq</application> (using the Java applet technology) can display MathML formulae in present day browsers. Several computer algebra programs, e.g., <application>Mathematica</application>, or editors using e.g., <application>mathtype</application>, offer a

- 95 user-friendly interface to enter, produce or read mathematics material marked up in MathML. </para>
	- </sect1>

100 <sect1>

<title>Presentation markup</title>

#### <para>

The <emphasis>presentation</emphasis> part of MathML discribes the

105 spacial layout of the different elements of a mathematical expression. MathML presenation markup has about thirty elements, that form the basis of a mathematical syntax using classical visual layout model. Some fifty attributes provide precise control on the exact positioning of the various components of the math expression.

110 </para>

<para> The list of presentation elements follows. <variablelist> 115 <varlistentry> <term>Token elements</term> <listitem><para> <sgmltag class="element">mi</sgmltag>,<sgmltag class="element">mn</sgmltag>, <sgmltag class="element">mo</sgmltag>,<sgmltag class="element">mtext</sgmltag>, 120 <sgmltag class="element">mspace/</sgmltag>,<sgmltag class="element">ms</sgmltag>, <sgmltag class="element">mchar</sgmltag>,<sgmltag class="element">mglyph</sgmltag> </para></listitem> </varlistentry>

<varlistentry>

```
125 <term>General layout schemata</term>
    <listitem><para>
    <sgmltag class="element">mrow</sgmltag>,<sgmltag class="element">mfrac</sgmltag>,
    <sgmltag class="element">msqrt</sgmltag>,<sgmltag class="element">mroot</sgmltag>,
    <sgmltag class="element">mstyle</sgmltag>,<sgmltag class="element">merror</sgmltag>,
130 <sgmltag class="element">mpadded</sgmltag>,<sgmltag class="element">mphantom</sgmltag>,
    <sgmltag class="element">mfenced</sgmltag>,<sgmltag class="element">menclose</sgmltag>
    </para></listitem>
    </varlistentry>
    <varlistentry>
135 <term>Script and limit schemata</term>
   <listitem><para>
    <sgmltag class="element">msub</sgmltag>,<sgmltag class="element">msup</sgmltag>,
    <sgmltag class="element">msubsup</sgmltag>,<sgmltag class="element">munder</sgmltag>,
    <sgmltag class="element">mover</sgmltag>,<sgmltag class="element">munderover</sgmltag>,
140 <sgmltag class="element">mmultiscripts</sgmltag>
    </para></listitem>
    </varlistentry>
    <varlistentry>
    <term>Tables and matrices</term>
145 <listitem><para>
    <sgmltag class="element">mtable</sgmltag>,<sgmltag class="element">mtr</sgmltag>,
    <sgmltag class="element">mtd</sgmltag>,<sgmltag class="element">maligngroup/</sgmltag>,
    <sgmltag class="element">malignmark/</sgmltag>
    </para></listitem>
150 </varlistentry>
    <varlistentry>
    <term>Enlivening expressions</term>
    <listitem><para>
    <sgmltag class="element">maction</sgmltag>
155 </para></listitem>
    </varlistentry>
    </variablelist>
    </para>
160 <sect2>
   <title>A MathML example</title>
    <para>
    A MathML formula can be typeset inline, as here
    <inlineequation>
165 \leqmml\cdotmath\geq<\!\!{\tt mml:mi\!>\!\!\!\sf EC/mml:mi\!>\!\!\!<\!\!\!{\tt mml:mo\!>\!\!\!=<\!\!\!{\tt mml:mo\!>\!\!\!<\!\!{\tt mml:mi\!>\!\!m<\!\!{\tt mml:mi\!>\!\!>mml:msup\!>\!\!{\tt mml:mi\!>\!\!>c<\!\!{\tt mml:mi\!>\!\!}}<mml:mn>2</mml:mn></mml:msup>
    </mml:math>
    </inlineequation>, Einstein's famous equation.
170 </para>
    <para>
    An mathematical equation can also be typeset in display mode using
    DocBook's <sgmltag class="element">informalequation</sgmltag> element,
175 as is shown in the following example containing a matrix:
    </para>
    <informalequation>
    <mml:math>
180 <mml:mrow>
      \texttt{<mml:mi>A}\texttt{<}/\texttt{mml:mi}\text{cmm1:mo}>=\text{cmm1:mo}<mml:mfenced open="[" close="]">
        <mml:mtable><!-- table or matrix -->
185 \langle \text{mm1:mtr}\rangle <!-- row in a table -->
             <mml:mtd><mml:mi>x</mml:mi></mml:mtd><!-- table -->
             <mml:mtd><mml:mi>y</mml:mi></mml:mtd><!-- entry -->
```

```
<mml:mtr>
190 <mml:mtd><mml:mi>z</mml:mi></mml:mtd>
             <mml:mtd><mml:mi>w</mml:mi></mml:mtd>
          </mml:mtr>
        </mml:mtable>
     </mml:mfenced>
195 </mml:mrow>
   <mml:mtext>.</mml:mtext>
   \langle/mml:math>
```
</informalequation>

</mml:mtr>

 $200$   $\langle$ para $\rangle$ 

Note the two attributes <sgmltag class="attribute">open</sgmltag> and <sgmltag class="attribute">close</sgmltag> on the <sgmltag class="element">mfenced</sgmltag> element to specify the style of the braces to be used. The MathML Specification <citation><xref role="bib"

205 linkend="bib.mathml" endterm="bib.mathml.abbrev"/></citation> contains a detailed list of all possible attributes associated to each presentation element. </para>

 $\langle$ /sect $2$ 

210 </sect1>

<sect1> <title>Content markup</title>

215 <para>

The meaning of mathematical symbols (e.g., sums, products, integrals) exists independently of their rendering. Moreover the presentation markup of an expression is not necessarily sufficient to evaluate its value and use it in calculations. Therefore, MathML defines

220 <emphasis>content</emphasis> markup to explicitly encode the underlying mathematical structure of an expressoin. </para>

<para>

- 225 It is impossible to cover all of mathematics, so MathML proposes only a relatively small number of commonplace mathematical constructs, chosen carefully to be sufficient in a large number of applications. In addition, it provides a <emphasis>extension mechanism</emphasis> for associating semantics with new notational
- 230 constructs, thus allowing these to be encoded even when they are not in MathML content element base collection. </para>

<para>

- 235 MathML's basic set of content elements was chosen to allow for simple coding of most of the formulas used in secondary education, through the first year of university. The subject areas targeted are arithmetic, algebra, logic and relations, calculus and vector calculus, set theory, sequences and series, elementary classical
- 240 functions, and statistics linear algebra. Using this basic sets more complex constructs can be built. </para>

<para>

245 The list of the content elements of MathML follows. <variablelist> <varlistentry> <term>token elements</term> <listitem><para>

250 <sgmltag class="element">cn</sgmltag>,<sgmltag class="element">ci</sgmltag>,

<sgmltag class="element">csymbol</sgmltag> (MathML 2.0). </para></listitem> </varlistentry> <varlistentry> 255 <term>basic content elements</term> <listitem><para> <sgmltag class="element">apply</sgmltag>,<sgmltag class="element">reln (deprecated)</sgmltag>, <sgmltag class="element">fn (deprecated for externally defined functions)</sgmltag>, 260 <sgmltag class="element">interval</sgmltag>,<sgmltag class="element">inverse</sgmltag>, <sgmltag class="element">sep</sgmltag>,<sgmltag class="element">condition</sgmltag>, <sgmltag class="element">declare</sgmltag>,<sgmltag class="element">lambda</sgmltag>, <sgmltag class="element">compose</sgmltag>,<sgmltag class="element">ident</sgmltag>. </para></listitem> 265 </varlistentry> <varlistentry> <term>arithmetic, algebra and logic</term> <listitem><para> <sgmltag class="element">quotient</sgmltag>,<sgmltag class="element">exp</sgmltag>, 270 <sgmltag class="element">factorial</sgmltag>,<sgmltag class="element">divide</sgmltag>, <sgmltag class="element">max and min</sgmltag>,<sgmltag class="element">minus</sgmltag>, <sgmltag class="element">plus</sgmltag>,<sgmltag class="element">power</sgmltag>, <sgmltag class="element">rem</sgmltag>,<sgmltag class="element">times</sgmltag>, <sgmltag class="element">root</sgmltag>,<sgmltag class="element">gcd</sgmltag>, 275 <sgmltag class="element">and</sgmltag>,<sgmltag class="element">or</sgmltag>, <sgmltag class="element">xor</sgmltag>,<sgmltag class="element">not</sgmltag>, <sgmltag class="element">implies</sgmltag>,<sgmltag class="element">forall</sgmltag>, <sgmltag class="element">exists</sgmltag>,<sgmltag class="element">abs</sgmltag>, <sgmltag class="element">conjugate</sgmltag>,<sgmltag class="element">arg</sgmltag> (MathML 2.0), 280 <sgmltag class="element">real</sgmltag> (MathML 2.0),<sgmltag class="element">imaginary</sgmltag> (MathML 2.0), <sgmltag class="element">lcm</sgmltag> (MathML 2.0). </para></listitem> </varlistentry> <varlistentry> 285 <term>relations</term> <listitem><para> <sgmltag class="element">eq</sgmltag>,<sgmltag class="element">neq</sgmltag>, <sgmltag class="element">gt</sgmltag>,<sgmltag class="element">lt</sgmltag>, <sgmltag class="element">geq</sgmltag>,<sgmltag class="element">leq</sgmltag>, 290 <sgmltag class="element">equivalent</sgmltag> (MathML 2.0),<sgmltag class="element">approx</sgmltag> (MathML 2.0). </para></listitem> </varlistentry> <varlistentry> <term>calculus and vector calculus</term> 295 <listitem><para> <sgmltag class="element">int</sgmltag>,<sgmltag class="element">diff</sgmltag>, <sgmltag class="element">partialdiff</sgmltag>,<sgmltag class="element">lowlimit</sgmltag>, <sgmltag class="element">uplimit</sgmltag>,<sgmltag class="element">bvar</sgmltag>, <sgmltag class="element">degree</sgmltag>,<sgmltag class="element">divergence</sgmltag> (MathML 2.0), 300 <sgmltag class="element">grad</sgmltag> (MathML 2.0),<sgmltag class="element">curl</sgmltag> (MathML 2.0), <sgmltag class="element">laplacian</sgmltag> (MathML 2.0). </para></listitem> </varlistentry> <varlistentry> 305 <term>theory of sets</term> <listitem><para> <sgmltag class="element">set</sgmltag>,<sgmltag class="element">list</sgmltag>, <sgmltag class="element">union</sgmltag>,<sgmltag class="element">intersect</sgmltag>, <sgmltag class="element">in</sgmltag>,<sgmltag class="element">notin</sgmltag>, 310 <sgmltag class="element">subset</sgmltag>,<sgmltag class="element">prsubset</sgmltag>, <sgmltag class="element">notsubset</sgmltag>,<sgmltag class="element">notprsubset</sgmltag>, <sgmltag class="element">setdiff</sgmltag>,<sgmltag class="element">card</sgmltag> (MathML 2.0). </para></listitem>

```
</varlistentry>
315 <varlistentry>
   <term>sequences and series</term>
   <listitem><para>
    <sgmltag class="element">sum</sgmltag>,<sgmltag class="element">product</sgmltag>,
    <sgmltag class="element">limit</sgmltag>,<sgmltag class="element">tendsto</sgmltag>.
320 </para></listitem>
   </varlistentry>
   <varlistentry>
   <term>elementary classical function</term>
   <listitem><para>
325 <sgmltag class="element">exp</sgmltag>,<sgmltag class="element">ln</sgmltag>,
    <sgmltag class="element">log</sgmltag>,<sgmltag class="element">sin</sgmltag>,
    <sgmltag class="element">cos</sgmltag>,<sgmltag class="element">tan</sgmltag>,
    <sgmltag class="element">sec</sgmltag>,<sgmltag class="element">csc</sgmltag>,
    <sgmltag class="element">cot</sgmltag>,<sgmltag class="element">sinh</sgmltag>,
330 <sgmltag class="element">cosh</sgmltag>,<sgmltag class="element">tanh</sgmltag>,
   <sgmltag class="element">sech</sgmltag>,<sgmltag class="element">csch</sgmltag>,
   <sgmltag class="element">coth</sgmltag>,<sgmltag class="element">arcsin</sgmltag>,
   <sgmltag class="element">arccos</sgmltag>,<sgmltag class="element">arctan</sgmltag>,
    <sgmltag class="element">arccosh</sgmltag>,<sgmltag class="element">arccot</sgmltag>,
335 <sgmltag class="element">arccoth</sgmltag>,<sgmltag class="element">arccsc</sgmltag>,
    <sgmltag class="element">arccsch</sgmltag>,<sgmltag class="element">arcsec</sgmltag>,
    <sgmltag class="element">arcsech</sgmltag>,<sgmltag class="element">arcsinh</sgmltag>,
    <sgmltag class="element">arctanh</sgmltag>.
    </para></listitem>
340 </varlistentry>
   <varlistentry>
   <term>statistics</term>
   <listitem><para>
    <sgmltag class="element">mean</sgmltag>,<sgmltag class="element">sdev</sgmltag>,
345 <sgmltag class="element">variance</sgmltag>,<sgmltag class="element">median</sgmltag>,
    <sgmltag class="element">mode</sgmltag>,<sgmltag class="element">moment</sgmltag>.
   </para></listitem>
   </varlistentry>
   <varlistentry>
350 <term>linear algebra</term>
   <listitem><para>
   <sgmltag class="element">vector</sgmltag>,<sgmltag class="element">matrix</sgmltag>,
    <sgmltag class="element">matrixrow</sgmltag>,<sgmltag class="element">determinant</sgmltag>,
    <sgmltag class="element">transpose</sgmltag>,<sgmltag class="element">selector</sgmltag>,
355 <sgmltag class="element">vectorproduct</sgmltag> (MathML 2.0),<sgmltag class="element">scalarproduct</sgmltag> (MathML 2.0),
   <sgmltag class="element">outerproduct</sgmltag> (MathML 2.0).
   </para></listitem>
   </varlistentry>
   <varlistentry>
360 <term>semantic mapping element</term>
   <listitem><para>
    <sgmltag class="element">annotation</sgmltag>,<sgmltag class="element">semantics</sgmltag>,
    <sgmltag class="element">annotation-xml</sgmltag>.
    </para></listitem>
365 </varlistentry>
   <varlistentry>
   <term>constant and symbol element (all MathML 2.0)</term>
   <listitem><para>
   <sgmltag class="element">integers</sgmltag>,<sgmltag class="element">reals</sgmltag>,
370 <sgmltag class="element">rationals</sgmltag>,<sgmltag class="element">naturalnumbers</sgmltag>,
    <sgmltag class="element">complexes</sgmltag>,<sgmltag class="element">primes</sgmltag>,
    <sgmltag class="element">exponentiale</sgmltag>,<sgmltag class="element">imaginaryi</sgmltag>,
    <sgmltag class="element">notanumber</sgmltag>,<sgmltag class="element">true</sgmltag>,
    <sgmltag class="element">false</sgmltag>,<sgmltag class="element">emptyset</sgmltag>,
```
375 <sgmltag class="element">pi</sgmltag>,<sgmltag class="element">eulergamma</sgmltag>,

```
<sgmltag class="element">infinity</sgmltag>.
    </para></listitem>
    </varlistentry>
    </variablelist>
380 </para>
   <sect2>
   <title>An example with content markup</title>
385 <para>
   The matrix example given in the preceding section in its presentation markup
   form if recoded here using content markup.
    <programlisting>&lt;reln>
     klt;eq/390 <ci>A&lt;/ci>
     <: matrix>
       k1t:matrixrow>
         <ci>x&lt;/ci>&lt;ci>y&lt;/ci>
       </matrixrow>
395 < matrixrow>
         <ci>z&lt;/ci>&lt;ci>w&lt;/ci>
       </matrixrow>
     </matrix>
   klt;/reln>
400 </programlisting>
   </para>
    \epsilon/sect2>
    \langle/sect1>
405 <bibliography>
   <title>Bibliographic references</title>
    <biblioentry id="bib.xml">
    <abbrev id="bib.xml.abbrev">XML98</abbrev>
    <authorgroup>
410 <author><othername>World Wide Web Consortium</othername></author>
    <editor><firstname>Tim</firstname><surname>Bray</surname></editor>
    <editor><firstname>Jean</firstname><surname>Paoli</surname></editor>
   <editor><firstname>Michael</firstname><surname>Sperberg-McQueen</surname></editor>
   </authorgroup>
415 \times \text{title}<ulink url="http://www.w3.org/TR/REC-xml/">Extensible Markup Language
    (XML) 1.0</ulink></title>
    <bibliomisc>
    See also the <ulink url="http://www.xml.com/axml/axml.html">annotated
420 version of the XML specification</ulink>.</bibliomisc>
   </biblioentry>
    <biblioentry id="bib.TDG99">
   <abbrev id="bib.TDG99.abbrev">TDG1999</abbrev>
    <authorgroup>
425 <author><firstname>Norman</firstname><surname>Walsh</surname></author>
    <author><firstname>Leonard</firstname><surname>Muellner</surname></author>
    </authorgroup>
   <title>Docbook. The Definitive Guide.</title>
    <publisher>
430 <publishername>O'Reilly & Amp; Associates, Inc.</publishername>
   </publisher>
    <copyright><year>1999</year></copyright>
   <isbn>1-56592-580-7</isbn>
    <releaseinfo><ulink
435 url= "http://www.oreilly.com/catalog/docbook/index.html">Oreilly's
   catalog entry</ulink>.
    </releaseinfo>
    <bibliomisc>
```

```
You can also consult the <ulink url=
440 "http://www.oasis-open.org/docbook/documentation/reference/html/docbook.html">
   online version of the DocBook reference guide</ulink> and download the
    <ulink url="http://sourceforge.net/projects/docbook/">Docbook DTD and XSL
   stylesheets</ulink>.</bibliomisc>
    </biblioentry>
445 <biblioentry id="bib.mathml">
   <abbrev id="bib.mathml.abbrev">MATHML2</abbrev>
   <authorgroup>
    <author><othername>World Wide Web Consortium</othername></author>
    <editor><firstname>David</firstname><surname>Carlisle</surname></editor>
450 <editor><firstname>Patrick</firstname><surname>Ion</surname></editor>
    <editor><firstname>Robert</firstname><surname>Miner</surname></editor>
    <editor><firstname>Nico</firstname><surname>Poppelier</surname></editor>
   </authorgroup>
455 <title><ulink url="http://www.w3.org/TR/MathML2/">Mathematical
   Markup Language (MathML) Version 2.0</ulink>
   </title>
   </biblioentry>
   </bibliography>
460 </article>
```
The result of transforming the DocBook source of this appendix into PDF (with docbook2pdf, see [Example 1.6](#page-16-0) in [Section 1.7\)](#page-16-1) is shown in [Figure B.1.](#page-67-0)

#### <span id="page-67-0"></span>**Figure B.1. DocBook example with MathML translated into PDF**

#### A Docbook document featuring a few formulae

Michel Goossens<br>Sunday, 17 March 2002

This XML document is marked up according the the DocBook schema It shows a few elements of<br>the DocBook vocabulary, as well as a couple of examples of mathematical expressions where we used<br>MathML markup.

#### 1 The Dochook model

DocBook [TDG1999] proposes an XML model [XML98] for marking up technical documents. It is<br>particularly well-suited for software reference guides and computer equipment manuals.

Dochook contains hundreds of elements to mark<br>up up clearly and explicitly the different components of an electronic document (book, article, reference guide, etc.), not only displaying its hierarchical structure by also

Norman Walsh developed a set of XSL stylesheets to transform XML documents marked up using the<br>DocBook DTD into HTML or XSL formatting objects. The latter can be interpreted by PassiveTeX and xmltex to obtain PDF or PostScript output.

#### 2. MathML and mathematics

MathML [MATHML2] is a W3C recommendation whose aim is to encode mathematical material for teaching and scientific communication at all levels.

 $\label{thm:main} \textsc{MathML}~ \textsc{const}~ \textsc{of}~ \textsc{two}~ \textsc{parts:}~ \textsc{presentation}~ (\textsc{rotation})~ \textsc{et}~ \textsc{centents}~ (\textsc{meaning}).~ \textsc{MathML}~ \textsc{prmis}~ \textsc{in}~ \textsc{t}~ \textsc{in}~ \textsc{in}~ \textsc{in}~ \textsc{in}~ \textsc{in}~ \textsc{in}~ \textsc{in}~ \textsc{in}~ \textsc{in}~ \textsc{in}~ \textsc{in}~ \textsc{in}~ \textsc{in}~ \textsc{with}~ \textsc{in}~ \$ 

 $\label{thm:main} \textsc{MathML} \textsc{has support for efficiency} \textsc{boundary and complex mathematical expressions} \textsc{and of} \textsc{fens} \textsc{and} \textsc{and} \textsc{$ 

The W3C Math<br>ML Working Group released the Second version of the the Math<br>ML Specification at the beginning of 2001. Two public initiatives that allow the display of Math<br>ML code directly and that are under active develop

algebia programs, e.g., Mathematica, or editors using e.g., mathtype, offer a user-friendly interface to<br>enter, produce or read mathematics material marked up in MathML.

#### 3. Presentation markup

The *presentation* part of MathML discribes the spacial layout of the different elements of a mathematical expression. MathML presentation matkey based thirty elements, that form the basis of a mathematical syntax using c The list of presentation elements follows

Token elements<br>mi, mn, mo, mtext, mspace/, ms, mchar, mglyph

General layout schemata mrou.mfrac.msqrt.mroot.mstvle.merror.mnadded.mnhantom.mfenced.menclose

 $\begin{array}{c} \text{Script and limit schema} \\ \text{msub, msub, msubsup, msubsup, munder, mover, munderover, muniter} \end{array}$ 

Tables and matrices<br>mtable, mtr, mtd, maligngroup/, malignmark/<br>Filippines

Enlivening expressions<br>maction

#### 3.1. A MathML example

A MathML formula can be typeset inline, as here  $E = mc^2$ . Einstein's famous equation

An mathematical equation can also be typeset in display mode using DocBook's anformal equation<br>element, as is shown in the following example containing a matrix:

element, as is show<br>  $A = \begin{bmatrix} x & y \\ z & w \end{bmatrix}$ .

Note the two attributes open and close on the mfenced element to specify the style of the braces. The MathMLE Specification [MATHMLE] contains a detailed list of all possible attributes associated to each presentation elem

#### 4. Content markup

 $\overline{2}$ 

 $\mathbf{r}$ 

The meaning of mathematical symbols (e.g., sums, products, integrals) exists independently of their tendering. Moneover the presentation matrixp of an expression is not necessarily sufficient to evaluate its value and use

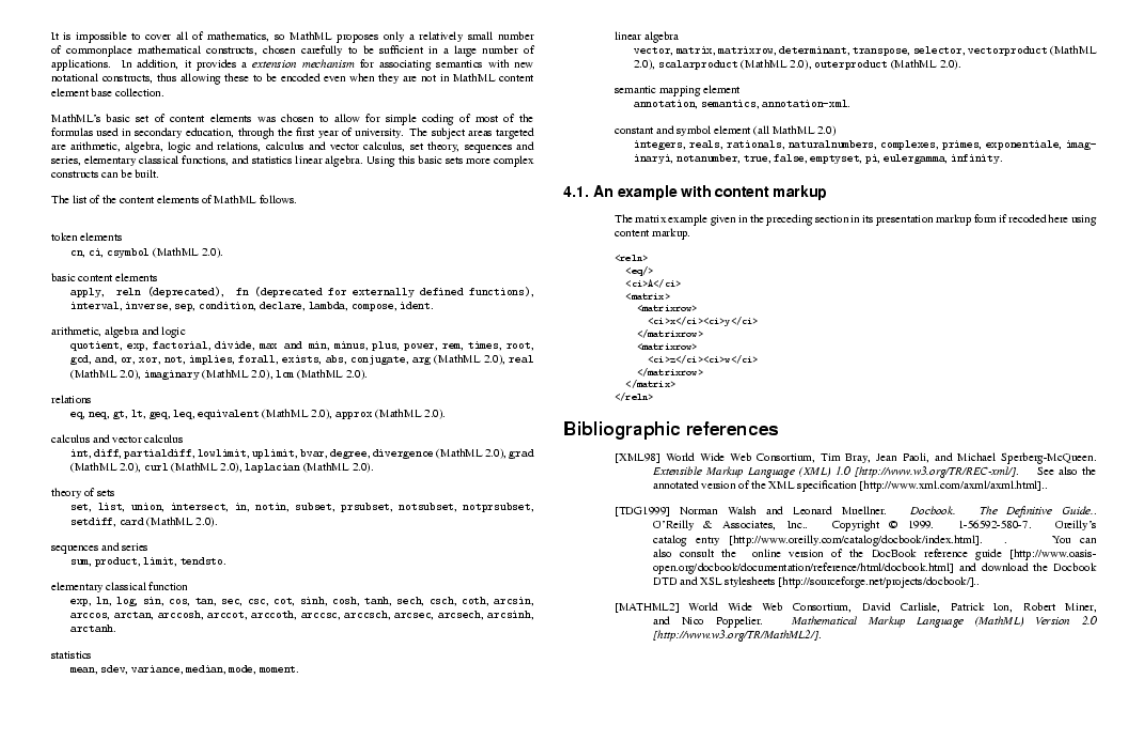

<span id="page-68-0"></span>We can also transform the DocBook source into HTML with docbook2html, as explained in [Section](#page-14-0) [1.5.](#page-14-0) On the one hand, we can convert it into a single output file (as in [Example 1.2\)](#page-14-1), and the result is shown in [Figure B.2](#page-68-0) as displayed with the Mozilla browser. This figure corresponds to the beginning of the output file. On the other hand, [Figure B.3](#page-69-0) shows one of the chunks generated when running docbook2html with the chunk option (see [Example 1.4](#page-14-2) for an explanation). For large files it is more efficient to use chunking to allow handling of reasonably-sezed output files that have to be served over the Web.

 $\overline{\mathbf{3}}$ 

 $\sim$   $^{-1}$ 

### **Figure B.2. DocBook example with MathML translated into HTML and viewed with Mozilla (one file)**

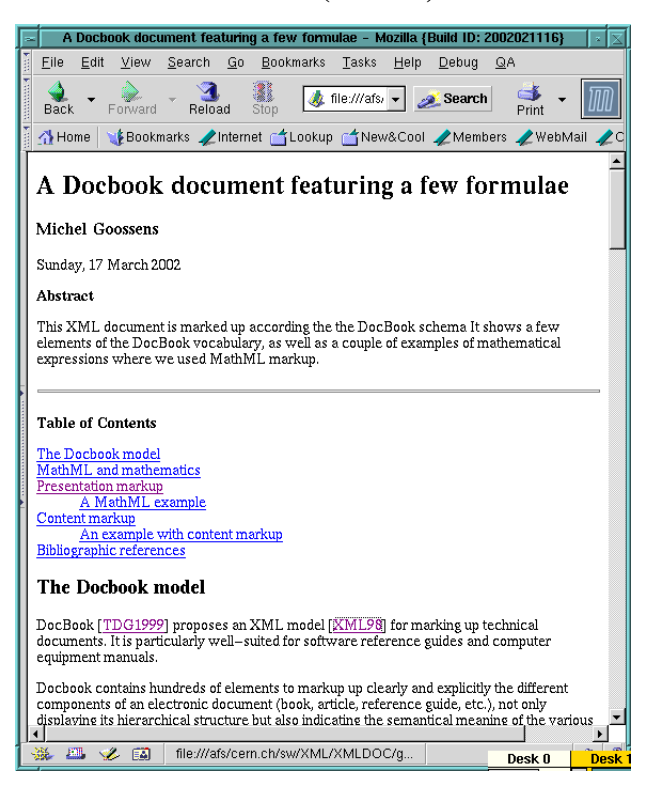

**Figure B.3. DocBook example with MathML translated into HTML and viewed with Mozilla (chunked file)**

<span id="page-69-0"></span>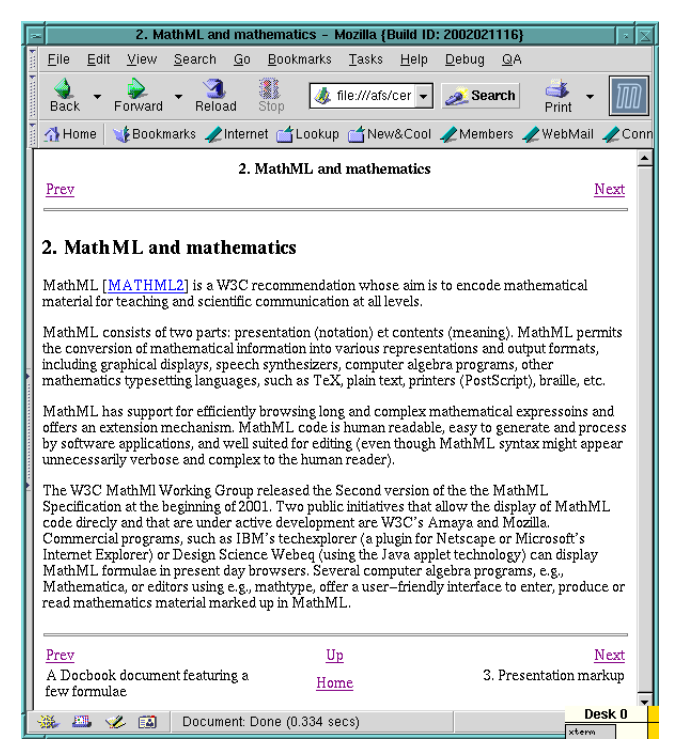

## **Glossary**

![](_page_70_Picture_181.jpeg)

- external subset Element, attribute, and other declarations that compose (part of) a document type definition that are stored in an external entity, and referenced from a document's document type declaration using a public or system identifier.
	- float Text objects like sidebars, figures, tables, and graphics are said to float when their actual place in the document is not fixed. For presentation on a printed page, for instance, a graphic may float to the top of the next page if it is too tall to fit on the page in which it actually falls, in the sequence of words and the sequence of other like objects in a document.
- general entity An entity referenced by a name that starts with an ampersand  $(\&)$  and ends with a semicolon. Most of the time general entities are used in SGML/XML documents, not in the DTD. There are two types, external and internal entities, and they refer either to special characters or to text objects like commonly repeated phrases or names or chapters.
	- HTML (HyperText Markup Language) This is the format of files published on the World Wide Web. HTML is an application of SGML/XML; to author in HTML using SGML/XML-based authoring software, you simply need the HTML DTD.
- internal entity A general entity that references a piece of text (including its markup and even other internal entities), usually as a keyboard shortcut.
- internal subset Element, attribute, and other declarations that compose (part of) a document type definition that are stored in a document, within the document type declaration.
	- Internet The Internet is a worldwide communications network originally developed by the U.S. Department of Defense as a distributed system with no single point of failure. The Internet has seen an explosion in commercial use since the development of easy-to-use software for accessing the Internet.
		- ISO (International Organization for Standardization) The ISO is an industry-supported organization that establishes worldwide standards for everything from data interchange formats to film speed specifications.
	- markup Markup is anything added to the content of the document that describes the text.
- meta-information Meta-information is information about a document, such as the specification of its author or its date of composition, as opposed to the content of a document itself.
- parameter entity An entity usually referenced in the DTD by a name that starts with a percent sign (%) and ends with a semicolon. In DocBook, parameter entities are mainly used to facilitate customization of the DTD, but they can also be used to control marked sections of a document.
	- parser A parser is a specialized software program that recognizes XML markup in a document. A parser that reads a DTD and checks and reports on markup errors is a validating XML parser. A parser can be built into an XML editor to prevent incorrect tagging and to check whether a document contains all the required elements.
#### <span id="page-72-5"></span>Appendix B. A complete example of a DocBook article

<span id="page-72-9"></span>processing instruction An essentially arbitrary string preceded by a question mark and delimited by angle brackets that is intended to convey information to an application that processes an XML instance. For example, the processing instruction <?linebreak> might cause the formatter to introduce a line break at the position where the processing instruction occurs.

In XML documents, processing instructions should have the form:

<?pitarget param1="value1" param2="value2"?>

The  $p$ *i* target should be a name that the processing application will recognize. Additional information in the PI should be added using "attribute syntax."

- <span id="page-72-3"></span><span id="page-72-1"></span>public identifier An abstract identifier for an SGML or XML document, DTD, or external entity.
	- raw "Raw" data is just a collection of elements, with no additional punctation or information about presentation. To continue the cooking metaphor, raw data is just a set of ingredients. It's up to the processor to select appropriate elements, arrange them for display, and add required presentational information. See Also Cooked.
	- SGML Standard Generalized Markup Language, an international standard (ISO 8879) that specifies the rules for the creation of platformindependent markup languages for electronic texts.
	- stylesheet A file that specifies the presentation or appearance of a document; there are several standards for such stylesheets, including CSS, FOSIs, DSSSL, and, most recently, XSL. Vendors often have proprietary stylesheet formats as well.
- <span id="page-72-7"></span><span id="page-72-6"></span><span id="page-72-4"></span><span id="page-72-2"></span><span id="page-72-0"></span>system identifier In SGML/XML, a local, system-dependent identifier for a document, DTD, or external entity. Usually a filename on the local system. In XML, a system identifer is required to be a URI.
	- tag In the world of SGML/XML, a tag is a marker embedded in a document that indicates the purpose or function of the element. Each element has a beginning tag and an end tag, or is empty Iis syntax is a name enclosed in angle brackets  $(\le)$ . For instance,  $\le$  para $\ge$  is a tag in DocBook used to mark the beginning of a paragraph, </para> marks the end of a paragraph, while  $\langle xref \rangle$  ...  $\langle \rangle$  is an empty tag.

<span id="page-72-8"></span>Unicode The [Unicode Consortium](hhtp://www.unicode.org) [hhtp://www.unicode.org] is a non-profit organization founded to develop, extend and promote use of the Unicode Standard, which specifies the representation of multi-lingual text in modern software products and standards.

Unicode supports characters that are one to four bytes wide rather than the 8-bit codes currently supported by most systems. In each of its seventeen 16-bit planes (numbered 0 to 16) Unicode encodes 65,536 characters rather than only 256 for one-byte encodings, such as ASCII, ISO-8859-1, etc. Thus, in total, Unicode allows one to encode well over 1 million characters.

In its Basic Multilingual Plane (Plane 0, BMP) it encodes most of the world's commonly-used languages, with rarer, ancient, or specialized characters encoded in the higher planes. The first 128 code points

coincide with ASCII, so that for text using that character set only one byte is needed, whereas for mots other languages two byte suffice.

<span id="page-73-3"></span>Of particular interest are the XML standard encodings *UTF-8* (Unicode Transformation Format, 8-bit encoding form), which serializes a Unicode scalar value (code point) as a sequence of one to four bytes, and *UTF-16* (Unicode Transformation Format, 16-bit encoding form), which serializes a Unicode scalar value (code point) as a sequence of two bytes, in either big-endian or little-endian format.

- <span id="page-73-0"></span>URI Uniform Resource Identifier, the W3C's codification of the name and address syntax of present and future objects on the Internet. In its most basic form, a URI consists of a scheme name (such as file, http, ftp, news, mailto, gopher) followed by a colon, followed by a path whose nature is determined by the scheme that precedes it (see RFC 1630). URI is the umbrella term for URNs, URLs, and all other Uniform Resource Identifiers.
- <span id="page-73-4"></span>URL Uniform Resource Locator, a name and address for an existing object accessible over the Internet. http://www.docbook.org is an example of a URL (see RFC 1738).
- URN Uniform Resource Name, the result of an evolving attempt to define a name and address syntax for *persistent* objects accessible over the Internet; urn:foo:a123,456 is a legal URN consisting of three colonseparated fields: urn followed by a namespace identifier, followed by a namespace specifier (see RFC 1737 and RFC 2141 for details).
- W3C The World Wide Web Consortium [\(http://www.w3.org/\)](http://www.w3.org/).
- <span id="page-73-7"></span><span id="page-73-6"></span><span id="page-73-5"></span><span id="page-73-2"></span><span id="page-73-1"></span>World Wide Web Often referred to as WWW or the Web, this usually refers to information available on the Internet that can be easily accessed with software usually called a "browser." Organizations publish their information on the Web in a format known as HTML (or more recently in XML with an accompanying CSS or XSL stylesheet). This information is usually referred to as their "home page" or "web site".
	- wrapper Some elements, such as chapter, have important semantic significance. Other elements serve no obvious purpose except to contain a number of other elements. For example, bookinfo has no important semantics; it merely serves as a container for the meta-information about a book. Elements that are just containers are sometimes called "wrappers."
		- XML The [Extensible Markup Language](http://www.w3.org/TR/REC-xml) [http://www.w3.org/TR/REC-xml], a subset of SGML designed specifically for use over the Web.
		- XSL XML Style Language, an evolving language for stylesheets to be attached to XML documents. The stylesheet is itself an XML document.

The present appendix list alphabetically all elements that are defined in version 4 of the DocBook DTD. For each element a one line description is given. For more details the [\[DocBook Reference Guide\]](http://xml.cern.ch/www.docbook.org/tdg/en/html/docbook.html) [http://xml.cern.ch/www.docbook.org/tdg/en/html/docbook.html] should be consulted.

- <span id="page-74-0"></span>• abbrev - An abbreviation, especially one followed by a period
- <span id="page-74-1"></span>• abstract - A summary
- <span id="page-74-2"></span>• accel - A graphical user interface (GUI) keyboard shortcut
- <span id="page-74-3"></span>• ackno - Acknowledgements in an Article
- <span id="page-74-4"></span>• acronym - An often pronounceable word made from the initial (or selected) letters of a name or phrase
- <span id="page-74-5"></span>• action - A response to a user event
- <span id="page-74-6"></span>• address - A real-world address, generally a postal address
- <span id="page-74-7"></span>• affiliation - The institutional affiliation of an individual
- <span id="page-74-8"></span>• alt - Text representation for a graphical element
- <span id="page-74-9"></span>• anchor - A spot in the document
- <span id="page-74-10"></span>• answer - An answer to a question posed in a QandASet
- <span id="page-74-11"></span>• appendix - An appendix in a Book or Article
- <span id="page-74-12"></span>• appendixinfo - Meta-information for an Appendix
- <span id="page-74-13"></span>• application - The name of a software program
- <span id="page-74-14"></span>• area - A region defined for a Callout in a graphic or code example
- <span id="page-74-15"></span>• areaset - A set of related areas in a graphic or code example
- <span id="page-74-16"></span>• areaspec - A collection of regions in a graphic or code example
- <span id="page-74-17"></span>• arg - An argument in a CmdSynopsis
- <span id="page-74-18"></span>• article - An article
- <span id="page-74-19"></span>• articleinfo - Meta-information for an Article
- <span id="page-74-20"></span>• artpagenums - The page numbers of an article as published
- <span id="page-74-21"></span>• attribution - The source of a block quote or epigraph
- <span id="page-74-22"></span>• audiodata - Pointer to external audio data
- <span id="page-74-23"></span>• audioobject - A wrapper for audio data and its associated meta-information
- <span id="page-74-24"></span>• author - The name of an individual author
- <span id="page-74-25"></span>• authorblurb - A short description or note about an author
- <span id="page-75-0"></span>• authorgroup - Wrapper for author information when a document has multiple authors or collabarators
- <span id="page-75-1"></span>• authorinitials - The initials or other short identifier for an author
- <span id="page-75-2"></span>• beginpage - The location of a page break in a print version of the document
- <span id="page-75-3"></span>• bibliodiv - A section of a Bibliography
- <span id="page-75-4"></span>• biblioentry - An entry in a Bibliography
- <span id="page-75-5"></span>• bibliography - A bibliography
- <span id="page-75-6"></span>• bibliographyinfo - Meta-information for a Bibliography
- <span id="page-75-7"></span>• bibliomisc - Untyped bibliographic information
- <span id="page-75-8"></span>• bibliomixed - An entry in a Bibliography
- <span id="page-75-9"></span>• bibliomset - A cooked container for related bibliographic information
- <span id="page-75-10"></span>• biblioset - A raw container for related bibliographic information
- <span id="page-75-11"></span>• blockquote - A quotation set off from the main text
- <span id="page-75-12"></span>• book - A book
- <span id="page-75-13"></span>• bookinfo - Meta-information for a Book
- <span id="page-75-14"></span>• bridgehead - A free-floating heading
- <span id="page-75-15"></span>• callout - A "called out" description of a marked Area
- <span id="page-75-16"></span>• calloutlist - A list of Callouts
- <span id="page-75-17"></span>• caption - A caption
- <span id="page-75-18"></span>• caution - A note of caution
- <span id="page-75-19"></span>• chapter - A chapter, as of a book
- <span id="page-75-20"></span>• chapterinfo - Meta-information for a Chapter
- <span id="page-75-21"></span>• citation - An inline bibliographic reference to another published work
- <span id="page-75-22"></span>• citerefentry - A citation to a reference page
- <span id="page-75-23"></span>• citetitle - The title of a cited work
- <span id="page-75-24"></span>• city - The name of a city in an address
- <span id="page-75-25"></span>• classname - The name of a class, in the object-oriented programming sense
- <span id="page-75-26"></span>• classsynopsis - The syntax summary for a class definition
- <span id="page-75-27"></span>• classsynopsisinfo - Information supplementing the contents of a ClassSynopsis
- <span id="page-75-28"></span>• cmdsynopsis - A syntax summary for a software command
- <span id="page-75-29"></span>• co - The location of a callout embedded in text
- <span id="page-75-30"></span>• collab - Identifies a collaborator

- <span id="page-76-0"></span>• collabname - The name of a collaborator
- <span id="page-76-1"></span>• colophon - Text at the back of a book describing facts about its production
- <span id="page-76-2"></span>• colspec - Specifications for a column in a table
- <span id="page-76-3"></span>• command - The name of an executable program or other software command
- <span id="page-76-4"></span>• computeroutput - Data, generally text, displayed or presented by a computer
- <span id="page-76-5"></span>• confdates - The dates of a conference for which a document was written
- <span id="page-76-6"></span>• confgroup - A wrapper for document meta-information about a conference
- <span id="page-76-7"></span>• confnum - An identifier, frequently numerical, associated with a conference for which a document was written
- <span id="page-76-8"></span>• confsponsor - The sponsor of a conference for which a document was written
- <span id="page-76-9"></span>• conftitle - The title of a conference for which a document was written
- <span id="page-76-10"></span>• constant - A programming or system constant
- <span id="page-76-11"></span>• constraint (EBNF) - A constraint in an EBNF production
- <span id="page-76-12"></span>• constraintdef (EBNF) - The definition of a constraint in an EBNF production
- <span id="page-76-13"></span>• constructorsynopsis - A syntax summary for a constructor
- <span id="page-76-14"></span>• contractnum - The contract number of a document
- <span id="page-76-15"></span>• contractsponsor - The sponsor of a contract
- <span id="page-76-16"></span>• contrib - A summary of the contributions made to a document by a credited source
- <span id="page-76-17"></span>• copyright - Copyright information about a document
- <span id="page-76-18"></span>• corpauthor - A corporate author, as opposed to an individual
- <span id="page-76-19"></span>• corpname - The name of a corporation
- <span id="page-76-20"></span>• country - The name of a country
- <span id="page-76-21"></span>• database - The name of a database, or part of a database
- <span id="page-76-22"></span>• date - The date of publication or revision of a document
- <span id="page-76-23"></span>• dedication - A wrapper for the dedication section of a book
- <span id="page-76-24"></span>• destructorsynopsis - A syntax summary for a destructor
- <span id="page-76-25"></span>• edition - The name or number of an edition of a document
- <span id="page-76-26"></span>• editor - The name of the editor of a document
- <span id="page-76-27"></span>• email - An email address
- <span id="page-76-28"></span>• Emphasis - Emphasized text
- <span id="page-76-29"></span>• entry - A cell in a table
- <span id="page-76-30"></span>• entrytbl - A subtable appearing in place of an Entry in a table
- <span id="page-77-0"></span>• envar - A software environment variable
- <span id="page-77-1"></span>• epigraph - A short inscription at the beginning of a document or component
- <span id="page-77-2"></span>• equation - A displayed mathematical equation
- <span id="page-77-3"></span>• errorcode - An error code
- <span id="page-77-4"></span>• errorname - An error name
- <span id="page-77-5"></span>• errortype - The classification of an error message
- <span id="page-77-6"></span>• example - A formal example, with a title
- <span id="page-77-7"></span>• exceptionname - The name of an exception
- <span id="page-77-8"></span>• fax - A fax number
- <span id="page-77-9"></span>• fieldsynopsis - The name of a field in a class definition
- <span id="page-77-10"></span>• figure - A formal figure, generally an illustration, with a title
- <span id="page-77-11"></span>• filename - The name of a file
- <span id="page-77-12"></span>• firstname - The first name of a person
- <span id="page-77-13"></span>• firstterm - The first occurrence of a term
- <span id="page-77-14"></span>• footnote - A footnote
- <span id="page-77-15"></span>• footnoteref - A cross reference to a footnote (a footnote mark)
- <span id="page-77-16"></span>• foreignphrase - A word or phrase in a language other than the primary language of the document
- <span id="page-77-17"></span>• formalpara - A paragraph with a title
- <span id="page-77-18"></span>• funcdef - A function (subroutine) name and its return type
- <span id="page-77-19"></span>• funcparams - Parameters for a function referenced through a function pointer in a synopsis
- <span id="page-77-20"></span>• funcprototype - The prototype of a function
- <span id="page-77-21"></span>• funcsynopsis - The syntax summary for a function definition
- <span id="page-77-22"></span>• funcsynopsisinfo - Information supplementing the FuncDefs of a FuncSynopsis
- <span id="page-77-23"></span>• function - The name of a function or subroutine, as in a programming language
- <span id="page-77-24"></span>• glossary - A glossary
- <span id="page-77-25"></span>• glossaryinfo - Meta-information for a Glossary
- <span id="page-77-26"></span>• glossdef - A definition in a GlossEntry
- <span id="page-77-27"></span>• glossdiv - A division in a Glossary
- <span id="page-77-28"></span>• glossentry - An entry in a Glossary or GlossList
- <span id="page-77-29"></span>• glosslist - A wrapper for a set of GlossEntrys
- <span id="page-77-30"></span>• glosssee - A cross-reference from one GlossEntry to another

- <span id="page-78-0"></span>• glossseealso - A cross-reference from one GlossEntry to another
- <span id="page-78-1"></span>• glossterm - A glossary term
- <span id="page-78-2"></span>• graphic - A displayed graphical object (not an inline)
- <span id="page-78-3"></span>• graphicco - A graphic that contains callout areas
- <span id="page-78-4"></span>• group - A group of elements in a CmdSynopsis
- <span id="page-78-5"></span>• guibutton - The text on a button in a GUI
- <span id="page-78-6"></span>• guiicon - Graphic and/or text appearing as a icon in a GUI
- <span id="page-78-7"></span>• guilabel - The text of a label in a GUI
- <span id="page-78-8"></span>• guimenu - The name of a menu in a GUI
- <span id="page-78-9"></span>• guimenuitem - The name of a terminal menu item in a GUI
- <span id="page-78-10"></span>• guisubmenu - The name of a submenu in a GUI
- <span id="page-78-11"></span>• hardware - A physical part of a computer system
- <span id="page-78-12"></span>• highlights - A summary of the main points of the discussed component
- <span id="page-78-13"></span>• holder - The name of the individual or organization that holds a copyright
- <span id="page-78-14"></span>• honorific - The title of a person
- <span id="page-78-15"></span>• imagedata - Pointer to external image data
- <span id="page-78-16"></span>• imageobject - A wrapper for image data and its associated meta-information
- <span id="page-78-17"></span>• imageobjectco - A wrapper for an image object with callouts
- <span id="page-78-18"></span>• important - An admonition set off from the text
- <span id="page-78-19"></span>• index - An index
- <span id="page-78-20"></span>• indexdiv - A division in an index
- <span id="page-78-21"></span>• indexentry - An entry in an index
- <span id="page-78-22"></span>• indexinfo - Meta-information for an Index
- <span id="page-78-23"></span>• indexterm - A wrapper for terms to be indexed
- <span id="page-78-24"></span>• informalequation - A displayed mathematical equation without a title
- <span id="page-78-25"></span>• informalexample - A displayed example without a title
- <span id="page-78-26"></span>• informalfigure - A untitled figure
- <span id="page-78-27"></span>• informaltable - A table without a title
- <span id="page-78-28"></span>• initializer - The initializer for a FieldSynopsis
- <span id="page-78-29"></span>• inlineequation - A mathematical equation or expression occurring inline
- <span id="page-78-30"></span>• inlinegraphic - An object containing or pointing to graphical data that will be rendered inline
- <span id="page-79-0"></span>• inlinemediaobject - An inline media object (video, audio, image, and so on)
- <span id="page-79-1"></span>• interface - An element of a GUI
- <span id="page-79-2"></span>• interfacename - The name of an interface
- <span id="page-79-3"></span>• invpartnumber - An inventory part number
- <span id="page-79-4"></span>• isbn - The International Standard Book Number of a document
- <span id="page-79-5"></span>• issn - The International Standard Serial Number of a periodical
- <span id="page-79-6"></span>• issuenum - The number of an issue of a journal
- <span id="page-79-7"></span>• itemizedlist - A list in which each entry is marked with a bullet or other dingbat
- <span id="page-79-8"></span>• itermset - A set of index terms in the meta-information of a document
- <span id="page-79-9"></span>• jobtitle - The title of an individual in an organization
- <span id="page-79-10"></span>• keycap - The text printed on a key on a keyboard
- <span id="page-79-11"></span>• keycode - The internal, frequently numeric, identifier for a key on a keyboard
- <span id="page-79-12"></span>• keycombo - A combination of input actions
- <span id="page-79-13"></span>• keysym - The symbolic name of a key on a keyboard
- <span id="page-79-14"></span>• keyword - One of a set of keywords describing the content of a document
- <span id="page-79-15"></span>• keywordset - A set of keywords describing the content of a document
- <span id="page-79-16"></span>• label - A label on a Question or Answer
- <span id="page-79-17"></span>• legalnotice - A statement of legal obligations or requirements
- <span id="page-79-18"></span>• lhs (EBNF) - The left-hand side of an EBNF production
- <span id="page-79-19"></span>• lineage - The portion of a person's name indicating a relationship to ancestors
- <span id="page-79-20"></span>• lineannotation - A comment on a line in a verbatim listing
- <span id="page-79-21"></span>• link - A hypertext link
- <span id="page-79-22"></span>• listitem - A wrapper for the elements of a list item
- <span id="page-79-23"></span>• literal - Inline text that is some literal value
- <span id="page-79-24"></span>• literallayout - A block of text in which line breaks and white space are to be reproduced faithfully
- <span id="page-79-25"></span>• lot - A list of the titles of formal objects (as tables or figures) in a document
- <span id="page-79-26"></span>• lotentry - An entry in a list of titles
- <span id="page-79-27"></span>• manvolnum - A reference volume number
- <span id="page-79-28"></span>• markup - A string of formatting markup in text that is to be represented literally
- <span id="page-79-30"></span>• mml:math (MathML) - A MathML equation
- <span id="page-79-29"></span>• medialabel - A name that identifies the physical medium on which some information resides

- <span id="page-80-0"></span>• mediaobject - A displayed media object (video, audio, image, etc.)
- <span id="page-80-1"></span>• mediaobjectco - A media object that contains callouts
- <span id="page-80-2"></span>• member - An element of a simple list
- <span id="page-80-3"></span>• menuchoice - A selection or series of selections from a menu
- <span id="page-80-4"></span>• methodname - The name of a method
- <span id="page-80-5"></span>• methodparam - Parameters to a method
- <span id="page-80-6"></span>• methodsynopsis - A syntax summary for a method
- <span id="page-80-7"></span>• modespec - Application-specific information necessary for the completion of an OLink
- <span id="page-80-8"></span>• modifier - Modifiers in a synopsis
- <span id="page-80-9"></span>• mousebutton - The conventional name of a mouse button
- <span id="page-80-10"></span>• msg - A message in a message set
- <span id="page-80-11"></span>• msgaud - The audience to which a message in a message set is relevant
- <span id="page-80-12"></span>• msgentry - A wrapper for an entry in a message set
- <span id="page-80-13"></span>• msgexplan - Explanatory material relating to a message in a message set
- <span id="page-80-14"></span>• msginfo - Information about a message in a message set
- <span id="page-80-15"></span>• msglevel - The level of importance or severity of a message in a message set
- <span id="page-80-16"></span>• msgmain - The primary component of a message in a message set
- <span id="page-80-17"></span>• msgorig - The origin of a message in a message set
- <span id="page-80-18"></span>• msgrel - A related component of a message in a message set
- <span id="page-80-19"></span>• msgset - A detailed set of messages, usually error messages
- <span id="page-80-20"></span>• msgsub - A subcomponent of a message in a message set
- <span id="page-80-21"></span>• msgtext - The actual text of a message component in a message set
- <span id="page-80-22"></span>• nonterminal (EBNF) - A non-terminal in an EBNF production
- <span id="page-80-23"></span>• note - A message set off from the text
- <span id="page-80-24"></span>• objectinfo - Meta-information for an object
- <span id="page-80-25"></span>• olink - A link that addresses its target indirectly, through an entity
- <span id="page-80-26"></span>• ooclass - A class in an object-oriented programming language
- <span id="page-80-27"></span>• ooexception - An exception in an object-oriented programming language
- <span id="page-80-28"></span>• oointerface - An interface in an object-oriented programming language
- <span id="page-80-29"></span>• option - An option for a software command
- <span id="page-80-30"></span>• optional - Optional information
- <span id="page-81-0"></span>• orderedlist - A list in which each entry is marked with a sequentially incremented label
- <span id="page-81-1"></span>• orgdiv - A division of an organization
- <span id="page-81-2"></span>• orgname - The name of an organization other than a corporation
- <span id="page-81-3"></span>• otheraddr - Uncategorized information in address
- <span id="page-81-4"></span>• othercredit - A person or entity, other than an author or editor, credited in a document
- <span id="page-81-5"></span>• othername - A component of a persons name that is not a first name, surname, or lineage
- <span id="page-81-6"></span>• pagenums - The numbers of the pages in a book, for use in a bibliographic entry
- <span id="page-81-7"></span>• para - A paragraph
- <span id="page-81-8"></span>• paramdef - Information about a function parameter in a programming language
- <span id="page-81-9"></span>• parameter - A value or a symbolic reference to a value
- <span id="page-81-10"></span>• part - A division in a book
- <span id="page-81-11"></span>• partinfo - Meta-information for a Part
- <span id="page-81-12"></span>• partintro - An introduction to the contents of a part
- <span id="page-81-13"></span>• phone - A telephone number
- <span id="page-81-14"></span>• phrase - A span of text
- <span id="page-81-15"></span>• pob - A post office box in an address
- <span id="page-81-16"></span>• postcode - A postal code in an address
- <span id="page-81-17"></span>• preface - Introductory matter preceding the first chapter of a book
- <span id="page-81-18"></span>• prefaceinfo - Meta-information for a Preface
- <span id="page-81-19"></span>• primary - The primary word or phrase under which an index term should be sorted
- <span id="page-81-20"></span>• primaryie - A primary term in an index entry, not in the text
- <span id="page-81-21"></span>• printhistory - The printing history of a document
- <span id="page-81-22"></span>• procedure - A list of operations to be performed in a well-defined sequence
- <span id="page-81-23"></span>• production (EBNF) - A production in a set of EBNF productions
- <span id="page-81-24"></span>• productionrecap (EBNF) - A cross-reference to an EBNF production
- <span id="page-81-25"></span>• productionset (EBNF) - A set of EBNF productions
- <span id="page-81-26"></span>• productname - The formal name of a product
- <span id="page-81-27"></span>• productnumber - A number assigned to a product
- <span id="page-81-28"></span>• programlisting - A literal listing of all or part of a program
- <span id="page-81-29"></span>• programlistingco - A program listing with associated areas used in callouts
- <span id="page-81-30"></span>• prompt - A character or string indicating the start of an input field in a computer display

- <span id="page-82-0"></span>• property - A unit of data associated with some part of a computer system
- <span id="page-82-1"></span>• pubdate - The date of publication of a document
- <span id="page-82-2"></span>• publisher - The publisher of a document
- <span id="page-82-3"></span>• publishername - The name of the publisher of a document
- <span id="page-82-4"></span>• pubsnumber - A number assigned to a publication other than an ISBN or ISSN or inventory part number
- <span id="page-82-5"></span>• qandadiv - A titled division in a QandASet
- <span id="page-82-6"></span>• qandaentry - A question/answer set within a QandASet
- <span id="page-82-7"></span>• qandaset - A question-and-answer set
- <span id="page-82-8"></span>• question - A question in a QandASet
- <span id="page-82-9"></span>• quote - An inline quotation
- <span id="page-82-10"></span>• refclass - The scope or other indication of applicability of a reference entry
- <span id="page-82-11"></span>• refdescriptor - A description of the topic of a reference page
- <span id="page-82-12"></span>• refentry - A reference page (originally a UNIX man-style reference page)
- <span id="page-82-13"></span>• refentryinfo - Meta-information for a Refentry
- <span id="page-82-14"></span>• refentrytitle - The title of a reference page
- <span id="page-82-15"></span>• reference - A collection of reference entries
- <span id="page-82-16"></span>• referenceinfo - Meta-information for a Reference
- <span id="page-82-17"></span>• refmeta - Meta-information for a reference entry
- <span id="page-82-18"></span>• refmiscinfo - Meta-information for a reference entry other than the title and volume number
- <span id="page-82-19"></span>• refname - The name of (one of) the subject(s) of a reference page
- <span id="page-82-20"></span>• refnamediv - The name, purpose, and classification of a reference page
- <span id="page-82-21"></span>• refpurpose - A short (one sentence) synopsis of the topic of a reference page
- <span id="page-82-22"></span>• refsect1 - A major subsection of a reference entry
- <span id="page-82-23"></span>• refsect1info - Meta-information for a RefSect1
- <span id="page-82-24"></span>• refsect2 - A subsection of a RefSect1
- <span id="page-82-25"></span>• refsect2info - Meta-information for a RefSect2
- <span id="page-82-26"></span>• refsect<sub>3</sub> - A subsection of a RefSect<sub>2</sub>
- <span id="page-82-27"></span>• refsect3info - Meta-information for a RefSect3
- <span id="page-82-28"></span>• refsynopsisdiv - A syntactic synopsis of the subject of the reference page
- <span id="page-82-29"></span>• refsynopsisdivinfo - Meta-information for a RefSynopsisDiv
- <span id="page-82-30"></span>• releaseinfo - Information about a particular release of a document
- <span id="page-83-0"></span>• remark - A remark (or comment) intended for presentation in a draft manuscript
- <span id="page-83-1"></span>• replaceable - Content that may or must be replaced by the user
- <span id="page-83-2"></span>• returnvalue - The value returned by a function
- <span id="page-83-3"></span>• revdescription - A extended description of a revision to a document
- <span id="page-83-4"></span>• revhistory - A history of the revisions to a document
- <span id="page-83-5"></span>• revision - An entry describing a single revision in the history of the revisions to a document
- <span id="page-83-6"></span>• revnumber - A document revision number
- <span id="page-83-7"></span>• revremark - A description of a revision to a document
- <span id="page-83-8"></span>• rhs (EBNF) - The right-hand side of an EBNF production
- <span id="page-83-9"></span>• row - A row in a table
- <span id="page-83-10"></span>• sbr - An explicit line break in a command synopsis
- <span id="page-83-11"></span>• screen - Text that a user sees or might see on a computer screen
- <span id="page-83-12"></span>• screenco - A screen with associated areas used in callouts
- <span id="page-83-13"></span>• screeninfo - Information about how a screen shot was produced
- <span id="page-83-14"></span>• screenshot - A representation of what the user sees or might see on a computer screen
- <span id="page-83-15"></span>• secondary - A secondary word or phrase in an index term
- <span id="page-83-16"></span>• secondaryie - A secondary term in an index entry, rather than in the text
- <span id="page-83-17"></span>• sect1 - A top-level section of document
- <span id="page-83-18"></span>• sect1info - Meta-information for a Sect1
- <span id="page-83-19"></span>• sect2 - A subsection within a Sect1
- <span id="page-83-20"></span>• sect2info - Meta-information for a Sect2
- <span id="page-83-21"></span>• sect3 - A subsection within a Sect2
- <span id="page-83-22"></span>• sect3info - Meta-information for a Sect3
- <span id="page-83-23"></span>• sect4 - A subsection within a Sect3
- <span id="page-83-24"></span>• sect4info - Meta-information for a Sect4
- <span id="page-83-25"></span>• sect<sub>5</sub> - A subsection within a Sect4
- <span id="page-83-26"></span>• sect5info - Meta-information for a Sect5
- <span id="page-83-27"></span>• section - A recursive section
- <span id="page-83-28"></span>• sectioninfo - Meta-information for a recursive section
- <span id="page-83-29"></span>• see - Part of an index term directing the reader instead to another entry in the index
- <span id="page-83-30"></span>• seealso - Part of an index term directing the reader also to another entry in the index

- <span id="page-84-0"></span>• seealsoie - A See also entry in an index, rather than in the text
- <span id="page-84-1"></span>• seeie - A See entry in an index, rather than in the text
- <span id="page-84-2"></span>• seg - An element of a list item in a segmented list
- <span id="page-84-3"></span>• seglistitem - A list item in a segmented list
- <span id="page-84-4"></span>• segmentedlist - A segmented list, a list of sets of elements
- <span id="page-84-5"></span>• segtitle - The title of an element of a list item in a segmented list
- <span id="page-84-6"></span>• seriesvolnums - Numbers of the volumes in a series of books
- <span id="page-84-7"></span>• set - A collection of books
- <span id="page-84-8"></span>• setindex - An index to a set of books
- <span id="page-84-9"></span>• setindexinfo - Meta-information for a SetIndex
- <span id="page-84-10"></span>• setinfo - Meta-information for a Set
- <span id="page-84-11"></span>• sgmltag - A component of SGML markup
- <span id="page-84-12"></span>• shortaffil - A brief description of an affiliation
- <span id="page-84-13"></span>• shortcut - A key combination for an action that is also accessible through a menu
- <span id="page-84-14"></span>• sidebar - A portion of a document that is isolated from the main narrative flow
- <span id="page-84-15"></span>• sidebarinfo - Meta-information for a Sidebar
- <span id="page-84-16"></span>• simpara - A paragraph that contains only text and inline markup, no block elements
- <span id="page-84-17"></span>• simplelist - An undecorated list of single words or short phrases
- <span id="page-84-18"></span>• simplemsgentry - A wrapper for a simpler entry in a message set
- <span id="page-84-19"></span>• simplesect - A section of a document with no subdivisions
- <span id="page-84-20"></span>• spanspec - Formatting information for a spanned column in a table
- <span id="page-84-21"></span>• state - A state or province in an address
- <span id="page-84-22"></span>• step - A unit of action in a procedure
- <span id="page-84-23"></span>• street - A street address in an address
- <span id="page-84-24"></span>• structfield - A field in a structure (in the programming language sense)
- <span id="page-84-25"></span>• structname - The name of a structure (in the programming language sense)
- <span id="page-84-26"></span>• subject - One of a group of terms describing the subject matter of a document
- <span id="page-84-27"></span>• subjectset - A set of terms describing the subject matter of a document
- <span id="page-84-28"></span>• subjectterm - A term in a group of terms describing the subject matter of a document
- <span id="page-84-29"></span>• subscript - A subscript (as in H2O, the molecular formula for water)
- <span id="page-84-30"></span>• substeps - A wrapper for steps that occur within steps in a procedure
- <span id="page-85-0"></span>• subtitle - The subtitle of a document
- <span id="page-85-1"></span>• superscript - A superscript (as in x2, the mathematical notation for x multiplied by itself)
- <span id="page-85-2"></span>• surname - A family name; in western cultures the last name
- <span id="page-85-3"></span>• svg:svg (SVG) - An SVG graphic
- <span id="page-85-4"></span>• symbol - A name that is replaced by a value before processing
- <span id="page-85-5"></span>• synopfragment - A portion of a CmdSynopsis broken out from the main body of the synopsis
- <span id="page-85-6"></span>• synopfragmentref - A reference to a fragment of a command synopsis
- <span id="page-85-7"></span>• synopsis - A general-purpose element for representing the syntax of commands or functions
- <span id="page-85-8"></span>• systemitem - A system-related item or term
- <span id="page-85-9"></span>• table - A formal table in a document
- <span id="page-85-10"></span>• tbody - A wrapper for the rows of a table or informal table
- <span id="page-85-11"></span>• term - The word or phrase being defined or described in a variable list
- <span id="page-85-12"></span>• tertiary - A tertiary word or phrase in an index term
- <span id="page-85-13"></span>• tertiaryie - A tertiary term in an index entry, rather than in the text
- <span id="page-85-14"></span>• textobject - A wrapper for a text description of an object and its associated meta-information
- <span id="page-85-15"></span>• tfoot - A table footer consisting of one or more rows
- <span id="page-85-16"></span>• tgroup - A wrapper for the main content of a table, or part of a table
- <span id="page-85-17"></span>• thead - A table header consisting of one or more rows
- <span id="page-85-18"></span>• tip - A suggestion to the user, set off from the text
- <span id="page-85-19"></span>• title - The text of the title of a section of a document or of a formal block-level element
- <span id="page-85-20"></span>• titleabbrev - The abbreviation of a Title
- <span id="page-85-21"></span>• toc - A table of contents
- <span id="page-85-22"></span>• tocback - An entry in a table of contents for a back matter component
- <span id="page-85-23"></span>• tocchap - An entry in a table of contents for a component in the body of a document
- <span id="page-85-24"></span>• tocentry - A component title in a table of contents
- <span id="page-85-25"></span>• tocfront - An entry in a table of contents for a front matter component
- <span id="page-85-26"></span>• toclevel1 - A top-level entry within a table of contents entry for a chapter-like component
- <span id="page-85-27"></span>• toclevel2 - A second-level entry within a table of contents entry for a chapter-like component
- <span id="page-85-28"></span>• toclevel3 - A third-level entry within a table of contents entry for a chapter-like component
- <span id="page-85-29"></span>• toclevel4 - A fourth-level entry within a table of contents entry for a chapter-like component
- <span id="page-85-30"></span>• toclevel5 - A fifth-level entry within a table of contents entry for a chapter-like component

- <span id="page-86-0"></span>• tocpart - An entry in a table of contents for a part of a book
- <span id="page-86-1"></span>• token - A unit of information
- <span id="page-86-2"></span>• trademark - A trademark
- <span id="page-86-3"></span>• type - The classification of a value
- <span id="page-86-4"></span>• ulink - A link that addresses its target by means of a URL (Uniform Resource Locator)
- <span id="page-86-5"></span>• userinput - Data entered by the user
- <span id="page-86-6"></span>• varargs - An empty element in a function synopsis indicating a variable number of arguments
- <span id="page-86-7"></span>• variablelist - A list in which each entry is composed of a set of one or more terms and an associated description
- <span id="page-86-8"></span>• varlistentry - A wrapper for a set of terms and the associated description in a variable list
- <span id="page-86-9"></span>• varname - The name of a variable
- <span id="page-86-10"></span>• videodata - Pointer to external video data
- <span id="page-86-11"></span>• videoobject - A wrapper for video data and its associated meta-information
- <span id="page-86-12"></span>• void - An empty element in a function synopsis indicating that the function in question takes no arguments
- <span id="page-86-13"></span>• volumenum - The volume number of a document in a set (as of books in a set or articles in a journal)
- <span id="page-86-14"></span>• warning - An admonition set off from the text
- <span id="page-86-15"></span>• wordasword - A word meant specifically as a word and not representing anything else
- <span id="page-86-16"></span>• xref - A cross reference to another part of the document
- <span id="page-86-17"></span>• year - The year of publication of a document

# **Index**

#### **A**

acrorea[d 8](#page-17-0) addresses, Internet synta[x 6](#page-73-0)4 angle brackets SGML tag[s 6](#page-72-0)3 XML tag[s 6](#page-72-0)3 appearance cooked dat[a 6](#page-70-0)1 raw dat[a 6](#page-72-1)3 stylesheet[s 6](#page-72-2)3 Attributes alig[n 2](#page-36-0)7 col[s 2](#page-33-0)3 endter[m 2](#page-38-0)9 forma[t 2](#page-36-1)7 i[d 2](#page-38-1)9 scal[e 2](#page-37-0)8 attribute[s 6](#page-70-1)1

### **C**

callout[s 6](#page-70-2)1 chunk docbook2htm[l](#page-14-0) [5](#page-68-0) , 59 cooked dat[a 6](#page-70-0)1 raw data customization (DocBook DTD) parameter entities, usin[g 6](#page-71-0)2

# **D**

data entitie[s 6](#page-70-3)1 declarations document type declaratio[n 6](#page-70-4)1 DocBook DTD customizing parameter entitie[s 6](#page-71-0)2 docbook2htm[l](#page-14-1) [5](#page-52-0) , 42 chun[k](#page-14-0) [5](#page-68-0) , 59 docbook2pd[f](#page-16-0) [7](#page-67-0) , 42 , 58 document type declaratio[n 6](#page-70-4)1 external subse[t 6](#page-71-1)1 internal subse[t 6](#page-71-2)2 documents external, references t[o 6](#page-70-5)1 meta-informatio[n 6](#page-71-3)2 DTDs public identifier[s 6](#page-72-3)3

### **E**

Elements abbre[v](#page-48-0) [3](#page-74-0)9 , 65 abstrac[t](#page-24-0) [1](#page-74-1)5 , 39 , 65 acce[l 6](#page-74-2)5 accel - keyca[p 3](#page-41-0)2 ackn[o 6](#page-74-3)5

acronym 65 action  $32, 65$ address 39,65 affiliation 39,65 alt 65 anchor  $29, 65$ answer 17,65 appendix 65 appendixinfo 65 application 45,65 area 65 areaset 65 areaspec 65 arg 33,65 article 65 articleinfo 15,65 artpagenums 39,65 attribution 65 audiodata 65 audioobject 65 author 15, 39, 65 authorblurb 39,65 authorgroup  $15, 39, 65$ authorinitials 15, 39, 65 beginpage 65 bibliodiv 39,65 biblioentry 39,66 bibliography 39,66 bibliographyinfo 39,66 bibliomisc 39,66 bibliomixe 39 bibliomixed 39,66 bibliomset 39,66 biblioset 39,66 blockquote 66 book 66 bookinfo 15,66 bridgehead 66 callout 66 calloutlist 66 caption 66 caution 45,66 chapter 66 chapterinfo 66 citation 39,66 citerefentry 39,66 citetitle 39,66 city 39,66 classname 36,66 classsynopsis 36,66 classsynopsisinfo 36,66 cmdsynopsis 34,66 co 66 collab 39,66 collabname 39,66 colophon 66 colspec 66

command 34,67 computeroutput 34,67 confdates 67 confgroup 39, 67 confnum 67 confsponsor 67 conftitle 67 constant 67 constraint 67 constraintdef 67 constructorsynopsis 67 contractnum 39, 67 contractsponsor 39, 67 contrib 39, 67 copyright 39,67 corpauthor 40,67 corpname 40, 67 country 40, 67 database 67 date 15,40,67 dedication 67 destructorsynopsis 67 edition 40, 67 editor 40, 67 email 29,67 Emphasis 67 emphasis 45 entry 23 24, 67 24 entrytbl 23 24, 67 24 envar 34,67 epigraph 67 equation 67 errorcode 68 errorname 68 errortype 68 example 31,68 exceptionname 36,68 fax  $68$ fieldsynopsis 36,68 figure 68 filename 34,68 firstname 15, 40, 68 firstterm 68 footnote 68 footnoteref 68 foreignphrase 68 formalpara 68 funcdef 34,68 funcparams 68 funcprototype 34,68 funcsynopsis  $34,68$ funcsynopsisinfo 34,68 function 34,68 glossary 68 glossaryinfo 68 glossdef 68 glossdiv 68

glossentry 68 glosslist 68 glosssee 68 glossseealso 68 glossterm 68 graphic 68 graphicco 68 group 69 guibutton 32,69 guiicon  $32,69$ guilabel 32,69 guimenu  $32,69$ guimenuitem 32,69 guisubmenu 32,69 hardware 69 highlights 69 holder 69 honorific 40,69 imagedata 27,69 imageobject 28,69 imageobjectco 69 important 45,69 index 69 indexdiv 69 indexentry 69 indexinfo  $69$ indexterm 69 informal equation 69 informalexample 31,69 informalfigure 69 informaltable 23,69 initializer 69 inlineequation 69 inlinegraphic 69 inlinemediaobject 27,69 interface 32,69 interfacedefinition 32 interfacename 69 invpartnumber 69 isbn 40,70 issn 40,70 issuenum 40,70 itemizedlist 17,70 itermset 70 jobtitle 70 keycap 32,70 keycode 32,70 keycombo 32,70 keysym  $32,70$ keyword  $15, 70$ keywordset 15,70 label 70 legalnotice 70 lhs  $70$ lineage 70 lineannotation 70 link 29,70

link and xref 29 listitem  $17.70$ literal 34,70 literallayout 31,70 lot  $70$ lotentry 70 manvolnum 70 markup 45,70 medialabel 70 mediaobject 27,70 mediaobjectco 70 member 17,70 menuchoice 32,71 methodname 36,71 methodparam 36,71 methodsynopsis 36,71 mml:math 70 modespec 71 modifier 36,71 mousebutton 32,71  $msg 71$ msgaud 71 msgentry 71 msgexplan 71 msginfo 71 msglevel 71 msgmain 71 msgorig 71 msgrel 71 msgset 71 msgsub 71 msgtext 71 nonterminal 71 note 45,71 objectinfo 71 olink 29,71 ooclass 36,71 ooexception 36,71 oointerface 36,71 option 34,71 optional 71 orderedlist 17,71 orgdiv 71 orgname 40,71 otheraddr 71 othercredit 40,72 othername 15, 40, 72 pagenums 40,72 para 72 paramdef 34,72 parameter 34,72 part 72 partinfo 72 partintro 72 phone 72 phrase 72 pob 72

postcod[e 7](#page-81-16)2 prefac[e 7](#page-81-17)2 prefaceinf[o 7](#page-81-18)2 primar[y 7](#page-81-19)2 primaryi[e 7](#page-81-20)2 printhistor[y](#page-49-19) [4](#page-81-21)0 , 72 procedur[e](#page-26-5) [1](#page-81-22)7 , 72 productio[n 7](#page-81-23)2 productionreca[p 7](#page-81-24)2 productionse[t 7](#page-81-25)2 productnam[e 7](#page-81-26)2 productnumbe[r 7](#page-81-27)2 programlistin[g](#page-40-3) [3](#page-81-28)1 , 72 programlistingc[o 7](#page-81-29)2 promp[t](#page-43-15)  $34, 72$ propert[y 7](#page-82-0)2 pubdat[e](#page-49-20) [4](#page-82-1)0 , 72 publishe[r](#page-49-21) [4](#page-82-2)0,72 publishernam[e](#page-49-22) [4](#page-82-3)0 , 72 pubsnumbe[r](#page-49-23) [4](#page-82-4)0 , 73 qandadi[v 7](#page-82-5)3 qandaentr[y](#page-26-6) [1](#page-82-6)7 , 73 qandase[t](#page-26-7) [1](#page-82-7)7 , 73 questio[n](#page-26-8) [1](#page-82-8)7, 73 quot[e 7](#page-82-9)3 refclas[s 7](#page-82-10)3 refdescripto[r 7](#page-82-11)3 refentr[y 7](#page-82-12)3 refentryinf[o 7](#page-82-13)3 refentrytitl[e 7](#page-82-14)3 referenc[e 7](#page-82-15)3 referenceinf[o 7](#page-82-16)3 refmet[a 7](#page-82-17)3 refmiscinf[o 7](#page-82-18)3 refnam[e 7](#page-82-19)3 refnamedi[v 7](#page-82-20)3 refpurpos[e 7](#page-82-21)3 refsect[1 7](#page-82-22)3 refsect1inf[o 7](#page-82-23)3 refsect[2 7](#page-82-24)3 refsect2inf[o 7](#page-82-25)3 refsect[3 7](#page-82-26)3 refsect3inf[o 7](#page-82-27)3 refsynopsisdi[v 7](#page-82-28)3 refsynopsisdivinf[o 7](#page-82-29)3 releaseInf[o 1](#page-24-11)5 releaseinf[o](#page-49-24) [4](#page-82-30)0 , 73 remar[k 7](#page-83-0)3 replaceabl[e](#page-43-16) [3](#page-83-1)4 , 73 returnvalu[e 7](#page-83-2)3 revdescriptio[n 7](#page-83-3)4 revhistor[y](#page-24-12) [1](#page-83-4)5 , 40 , 74 revisio[n](#page-24-13) [1](#page-83-5)5 , 74 revnumbe[r](#page-24-14) [1](#page-83-6)5 , 74 revremar[k](#page-24-15) [1](#page-83-7)5 , 74 rh[s 7](#page-83-8)4 ro[w](#page-32-3) [2](#page-83-9)3 24, 74 24

sbr  $74$ screen  $31.74$ screenco 74 screeninfo 27,74 screenshot 27,74 secondary 74 secondaryie 74 sect1 74 sectlinfo 74 sect2 74 sect2info 74 sect3 74 sect3info 74 sect4 74 sect4info 74 sect5 74 sect5info 74 section 74 sectioninfo 74 see 74 seealso 74 seealsoie 74 seeie 74 seg 17,74 seglistitem 17,74 segmentedlist 17,75 segtitle 17,75 series volnums 40,75 set 75 setindex 75 setindexinfo 75 setinfo 75 sgmltag 75 shortaffil 75 shortcut 75 sidebar 75 sidebarinfo 75 simpara 75 simplelist 17,75 simplemsgentry 75 simplesect 75 spanspec 75 state 75 step 17,75 street 75 structfield 75 structname 75 subject 75 subjectset 75 subjectterm 75 subscript 45,75 substeps 17,75 subtitle 40,75 superscript 45,75 15, 40, 75 surname svg:svg 75 symbol 34,76

synopfragment 76 synopfragmentref 76 synopsis 76 systemitem 76 table 23,76 tbody  $23,76$ term 17,76 tertiary 76 tertiaryie 76 textobject 76 tfoot  $23,76$ tgroup 23,76 thead 23,76 tip 45,76 15, 23, 29, 40, 76 title titleabbrev 40,76 toc  $76$ tocback 76 tocchap 76 tocentry 76 tocfront 76 toclevel1 76 toclevel2 76 toclevel3 76 toclevel4 76 toclevel5 76 tocpart 76 token 76 trademark 76 type 34,76 ulink 29,77 userinput 34,77 varargs 77 variablelist 17,77 varlistentry 17, 77 varname 77 videodata 77 videoobject 77 void 77 volumenum 40,77 warning 45,77 wordasword 77 xref 29,77 year 77 elements 61 attributes 61 tags 63 wrappers 64 empty elements 61 entities 61 general 62 Extensible Markup Language **XML** external general entities 61 public identifiers 63 external subset 61

#### **F**

floa[t 6](#page-71-5)1

# **G**

general entitie[s 6](#page-71-4)2 externa[l 6](#page-70-5)1 interna[l 6](#page-71-6)2 ghostvie[w 8](#page-17-0)

# **H**

hierarchical structure elements, definin[g 6](#page-70-6)1 HTML HyperText Markup Languag[e 6](#page-71-7)2 HyperText Markup Language (HTML[\) 6](#page-71-7)2

# **I**

internal general entitie[s 6](#page-71-4)2 internal subse[t 6](#page-71-2)2 Internet names and addresse[s 6](#page-73-0)4 ISO standards SGM[L 6](#page-72-4)3

# **M**

marked sections parameter entities, controllin[g 6](#page-71-0)2 meta-informatio[n 6](#page-71-3)2 wrapper[s 6](#page-73-1)4

# **N**

names Internet, synta[x 6](#page-73-0)4

# **P**

parameter entitie[s 6](#page-71-0)2 PI processing instructions processing instruction[s 6](#page-72-5)2 public identifier[s 6](#page-72-3)3 external subse[t 6](#page-71-1)1

# **R**

```
raw data 63
  cooked data
references
  external documents 61
```
#### **S**

SGM[L 6](#page-72-4)3 public identifier[s 6](#page-72-3)3 system identifier[s 6](#page-72-6)3 tag[s 6](#page-72-0)3 XML an[d 6](#page-73-2)4 special characters, encoding as entitie[s 6](#page-71-4)2 start tags attribute ID, containin[g 6](#page-70-7)1 empty elemen[t 6](#page-70-6)1 stylesheet[s 6](#page-72-2)3 system identifiers external subse[t 6](#page-71-1)1 SGM[L 6](#page-72-6)3 XM[L 6](#page-72-7)3

### **T**

tag[s 6](#page-72-0)3 text floa[t 6](#page-71-5)1

# **U**

Unicod[e 6](#page-72-8)3 UTF1[6 6](#page-73-3)3 UTF[8 6](#page-73-3)3 UR[I 6](#page-73-0)4 XML system identifier[s 6](#page-72-7)3 UR[L 6](#page-73-4)4 UR[N 6](#page-73-4)4 UTF16 Unicod[e 6](#page-73-3)3 UTF8 Unicod[e 6](#page-73-3)3

### **W**

W3C (World Wide Web Consortium[\) 6](#page-73-5)4 We[b 6](#page-73-6)4 World Wide Web (WWW[\) 6](#page-73-6)4 World Wide Web Consortium (W3C[\) 6](#page-73-5)4 wrapper[s 6](#page-73-1)4

# **X**

XM[L 6](#page-73-2)4 processing instruction[s 6](#page-72-9)3 public identifier[s 6](#page-72-3)3 system identifier[s 6](#page-72-7)3 tag[s 6](#page-72-0)3 XSL stylesheet[s 6](#page-73-7)4 XS[L 6](#page-73-7)4